**Česká zemědělská univerzita v Praze** 

**Provozně ekonomická fakulta** 

**Katedra systémového inženýrství** 

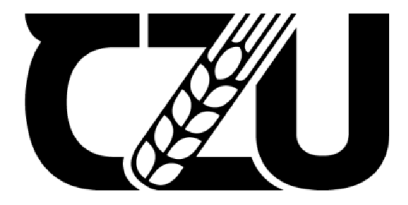

## **Bakalářská práce**

## **Optimalizace dopravních tras mezi firmou a jejími prodejnami**

**Xue Qi Wu** 

**© 2023 ČZU v Praze** 

## **ČESKA ZEMĚDĚLSKÁ UNIVERZITA V PRAZE**

Provozně ekonomická fakulta

# **ZADÁNÍ BAKALÁŘSKÉ PRÁCE**

## Xue Qi Wu

Systémové inženýrství

#### Název práce

### **Optimalizace dopravních tras mezi firmou a jejími prodejnami**

Název anglicky

**Optimization of transport routes between the company and its stores** 

#### **Cíle práce**

Cílem této práce je navrhnout optimální dopravní trasu pro přepravu produktů mezi firmou a jejími prodejnami. Tato efektivní trasa bude poté porovnána se skutečnou využitou trasou.

#### **Metodika**

Bakalářská práce bude rozdělena na teoretickou a praktickou část. V teoretické části práce bude popsána základní problematika logistiky, včetně popisu několika použitelných metod, a bude založena na nastudovaných poznatcích z odborné literatury. Praktická část bude obsahovat popis současného stavu firmy a problému. Poté bude pomocí těchto metod zjištěna optimální trasa, která bude porovnána se skutečnou využitou trasou.

906

#### **Doporučený rozsah práce**

30-40 stran

#### **Klíčová slova**

optimalizace tras, dopravní logistika, dopravní úlohy, okružní dopravní problém

#### **Doporučené zdroje informací**

BROŽOVÁ, H. – HOUŠKA, M. – ČESKÁ ZEMĚDĚLSKÁ UNIVERZITA V PRAZE. PROVOZNĚ EKONOMICKÁ FAKULTA. *Základní metody operační analýzy.* Praha: Česká zemědělská univerzita v Praze, Provozně ekonomická fakulta ve vydavatelství Credit, 2002. ISBN 80-213-0951-2.

ELSKÁ UNIVE

KUČERA, P. – HAVLÍČEK, J. – ČESKÁ ZEMĚDĚLSKÁ UNIVERZITA V PRAZE. PROVOZNĚ EKONOMICKÁ FAKULTA. KATEDRA SYSTÉMOVÉHO INŽENÝRSTVÍ O. *Metodologie řešení okružního dopravního problému.* Disertační práce. Praha: 2009.

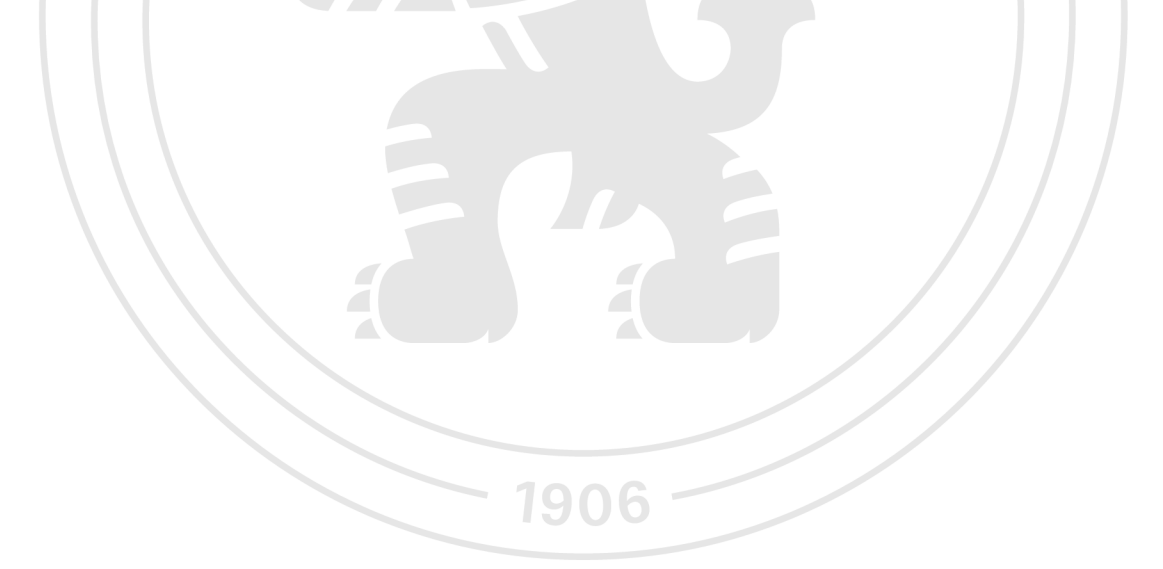

**Předběžný termín obhajoby**   $2022/23$  LS - PEF

**Vedoucí práce**  RNDr. Petr Kučera, Ph.D.

**Garantující pracoviště**  Katedra systémového inženýrství

Elektronicky schváleno dne 16.11. 2022

**doc. Ing. Tomáš Šubrt, Ph.D.**  Vedoucí katedry

Elektronicky schváleno dne 24.11. 2022

**doc. Ing. Tomáš Šubrt, Ph.D.**  Děkan

V Praze dne 08. 03. 2023

### **Čestné prohlášení**

Prohlašuji, že svou bakalářskou práci "Optimalizace dopravních tras mezi firmou a jejími prodejnami" jsem vypracovala samostatně pod vedením vedoucího bakalářské práce a s použitím odborné literatury a dalších informačních zdrojů, které jsou citovány v práci a uvedeny v seznamu použitých zdrojů na konci práce. Jako autorka uvedené bakalářské práce dále prohlašuji, že jsem v souvislosti s jejím vytvořením neporušil autorská práva třetích osob.

V Praze dne 08.03.2023

#### **Poděkování**

Ráda bych touto cestou poděkovala RNDr. Petru Kučerovi, Ph.D., za odborné vedení, cenné rady a konzultace při zpracování této práce. Dále bych ráda poděkovala rodině za velkou podporu.

## **Optimalizace dopravních tras mezi firmou a jejími prodejnami**

#### **Abstrakt**

Distribuční řetězec zaujímá důležité místo v logistickém řízení podniků, ale protože podniky ve Wenzhou obvykle neprovádějí rozumné plánování svého distribučního řetězce, což vede k vyšším nákladům a nižší efektivitě jejich distribučního řetězce zejména při výběru a optimalizaci distribučních tras, vzniká více problémů.

Bakalářská práce bude vycházet z případu společnosti z Wenzhou a pomocí metody představené v teoretické části a stávající dopravní trasy společnosti z Wenzhou. Navrhne optimální dopravní trasu, porovná a zanalyzuje trasu před optimalizaci a po ní a představí pozitivní dopad, jaký bude mít optimalizovaná trasa na podnik z hlediska snížení dopravních nákladů, ztrát pracovních sil a zvýšení zisku podniku.

Teoretická část práce se zabývá pojmy logistika a doprava, následuje popis problematiky lineárního programování a okružního dopravního problému a jejich metod.

Praktická část práce se zabývá problematikou společnosti, pro kterou bude navrhována nová, optimální trasa. Pro trasy byly zvoleny aproximační metody, metoda výhodnostních čísel a celočíselné lineární optimalizační modely.

**Klíčová slova:** okružní dopravní problémy, celočíselné programování, TSP, metoda výhodnostních čísel, aproximační metoda, metoda nejbližšího souseda, lineární programování

## **Optimization of transport routes between the company and its stores**

#### **Abstract**

The distribution chain occupies an important place in the logistics management of enterprises, but because enterprises in Wenzhou usually do not carry out reasonable planning of their distribution chain, which leads to higher costs and lower efficiency of their distribution chain, especially in the selection and optimization of distribution route, more problems arise.

The bachelor thesis will be based on the case of Wenzhou company and use the method introduced in the theoretical part and the existing transportation route of Wenzhou company. It will propose an optimal transport route, compare and analyse the route before and after optimization, and present the positive impact that the optimized route will have on the company in terms of reducing transport costs, and labour losses and increasing the company's profit.

The theoretical part of the thesis deals with the concepts of logistics and transportation, followed by a description of linear programming and the travelling salesman problem and their methods.

The practical part of the thesis deals with the problem of a company for which a new optimal route will be designed. Approximation methods, savings method and integer linear optimization models have been chosen for the routes.

**Keywords:** Travelling salesman problem, integer programming, TSP, savings method, approximation method, nearest neighbour method, linear programming

## **Obsah**

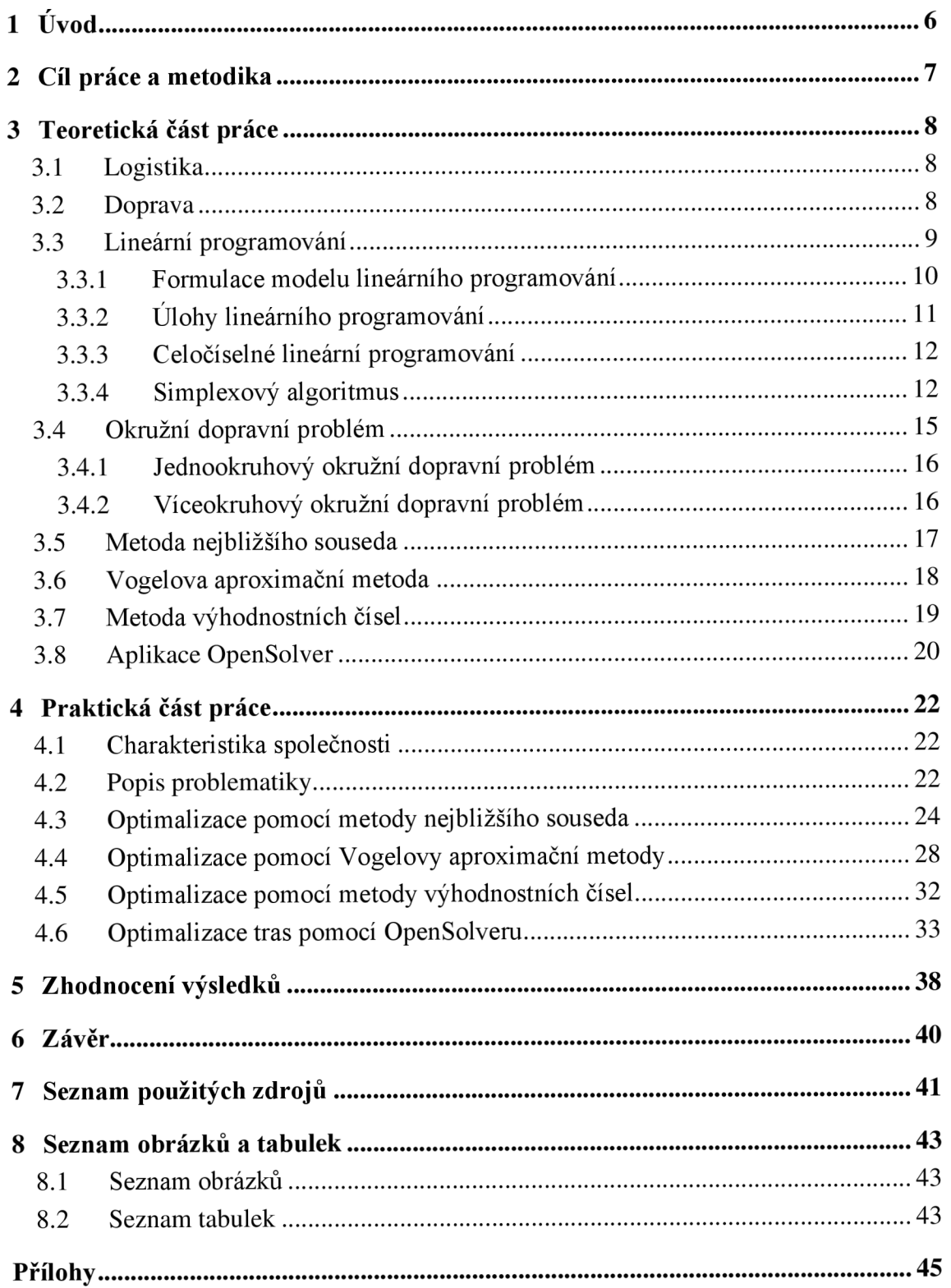

## **1 Úvod**

Výrazné změny v globální ekonomické situaci měly nebývalý dopad na světovou ekonomiku. Mnoho malých a středních podniků bylo těžce zasaženo, zejména ty, které mají kamenné prodejny, a to kvůli obrovským nákladům (které zahrnují nájemné, elektřinu atd.). Všechny obchody potřebují dodavatelský řetězec a problémům s dopravou se nelze vyhnout. Dobrá dopravní trasa může ušetřit spoustu zbytečných nákladů, jako jsou čas, vzdálenost, pohonné hmoty, pracovní síla a hlavně peníze.

Wenzhou Guohong Communication Equipment Co., Ltd., je čínská společnost s několika kamennými prodejnami ve Wenzhou. Stále dokonalejší dělba práce v moderní společnosti vedla k rozporům mezi zásobováním a výrobou, výrobou a spotřebou v čase a prostoru, což podnítilo rostoucí význam logistiky v životě. Distribuce je důležitým spojením přímo se spotřebitelem a může odrážet klíčovou kompetenci společnosti. Optimalizace dopravních tras se proto stala oblíbeným zájmem podniků. Disciplína operačního výzkumu však není ve Wenzhou příliš populární, a proto neexistuje hlubší pochopení racionalizace dopravy.

Racionalizace dopravy při procesu přepravy zboží, osob nebo zdrojů z jednoho místa na druhé zajišťuje přiměřenou přepravu a vysokou kvalitu služeb při minimalizaci přepravních nákladů, tranzitu a při maximalizaci rychlosti distribuce.

Tato práce se zaměřuje na otázku racionalizace dopravy mezi společností a prodejnami, aby společnost Guohong mohla snížit finanční tlak tím, že ušetří zbytečné náklady a zbytečné plýtvání lidskými zdroji.

## **2 Cíl práce a metodika**

Cílem této práce je racionalizovat dopravu návrhem nové dopravní trasy pro společnosti Wenzhou Guohong Communication Equipment Co., Ltd., pomocí apraoximačních metod a celočíselných optimalizačních modelů. Trasy vypočtené těmito metodami budou porovnány mezi sebou a s původní trasou. Výsledná trasa bude optimální, společnosti ušetří čas, vzdálenost a pracovní sílu.

Práce je rozdělena na teoretickou a praktickou část. V teoretické části práce je popsána základní problematika lineárního programování, okružní dopravní problém včetně popisu metod: metoda nejbližšího souseda, Vogelova aproximační metoda, metoda výhodnostních čísel a celočíselné lineární optimalizační model pomocí MS Excel programu OpenSolveru. Bude založena na nastudovaných poznatcích z odborné literatury. Praktická část bude obsahovat popis současného stavu společnosti a její problematiky. Následně budou pomocí jednotlivých vybraných metod zjištěny efektivní trasy, které budou porovnány jak mezi sebou, tak s původní trasou, kterou společnost používala.

### **3 Teoretická část práce**

#### **3.1 Logistika**

V současné době existuje mnoho různých definic logistiky. Různí autoři definují logistiku různými způsoby a na základě odlišných hledisek.

Logistika se týká vliv logistiky jako systému na dopravu a dopravní procesy, na základě podle analogie s podnikovou, hospodářskou či obchodní logistikou (SVOBODA, 2004).

*" Úkolem logistiky je shromažďovat, zpracovávat a řídit tok informací z odbytového trhu, transformovat obsah informací do prostředí zdrojového, pořizovacího a optimálním způsobem je integrovat s tokem hmotnostním, tj. surovin, polotovarů, výrobků a odpadů "*  (KIC, 2008, s. 6).

Logistika se zabývá tokem materiálu a sním spojeným tokem informací a jeho řízením, koordinací a synchronizací, přičemž posuzuje tyto procesy od dodavatele surovin nebo komponentů do podniku a od podniku k zákazníkovi z hlediska místa, času a prostoru. Klade důraz na pružnost (VANĚČEK, 1998).

Každý z autorů také představuje jiné pojetí chápání cílů logistiky.

*" Cílem logistiky na všech úrovních je maximalizovat efektivnost oběhových procesů "*  (SVOBODA, 2004, s. 13).

*" Cílem každé logistické činnosti je optimalizace logistických výkonů s jejími komponenty, logistickými službami a logistickými náklady"* (KIC, 2008, s. 7).

Cílem logistiky je kompromis mezi určitou úrovní spojenosti zákazníka a náklady na ni pro podnik, nikoliv jednostranně stanovené minimální náklady. Měly by vycházet z podnikových cílů a priorit (VANĚČEK, 1998).

#### **3.2 Doprava**

Definice dopravy se u jednotlivých autorů liší.

*"Doprava je specifická lidská činnost, vedoucí k cílevědomému a ekonomicky zdůvodněnému přemisťování osob a věcí k uspokojování potřeb přemístění"* (SVOBODA, 2004, s. 7).

*"Doprava představuje činnosti spojené s cílevědomým přemísťováním osob nebo zboží v nejrůznějších objemových, časových a prostorových souvislostech za použití různých dopravních systémů"* (ŠTŮSEK, 2002, s. 3).

Podle TUZARA, SVOBODY a MAXY (1997, s. 10) je doprava definována nejčastěji takto: *"Doprava je cílevědomá změna místa, osob anebo nákladů uskutečňovaná pomocí dopravního prostředku po právní cestě. "* 

**Dopravu lze rozdělit podle různých hledisek, např. podle:** 

- **Dopravní cesty** doprava silniční, kolejová, vodní, letecká, potrubní;
- **Přepravovaného objektu** doprava zboží, doprava osob, doprava dopisů apod.;
- **Dopravního prostředku** automobilová, železniční, letecká, lodní apod.;
- **Přístupu na trh** doprava veřejná a neveřejná;
- **Vlastnictví dopravních prostředků** -veřejní přepravci, interní dopravci apod. (ŠTŮSEK, 2002).

Každý druh dopravy vyžaduje dopravní cestu, různá dopravní zařízení, realizuje se v dopravních prostředcích a k pohybu potřebuje určitou pohonnou energii (TUZAR, 1997).

Úkolem dopravy jsou přeprava a ložné operace (tj. nakládka, překládka a vykládka materiálu v místě určení) (KIC, 2008).

Pro splnění dopravních úkolů je nutné mít k dispozici určité množství materiálních zdrojů pro svůj provoz, rozvoj a údržbu. Tyto materiální vklady do dopravy mohou mít pozitivní efekt pouze tehdy, bude-li dobře organizovaná a řízená na vědeckých principech (TUZAR, 1997).

#### **3.3 Lineární programování**

Lineární programování je součástí matematického programování a je považováno za základ operačního výzkumu, který lze využít k řešení celé řady ekonomických problémů a je spojený především se jmény Kantoroviče a Dantziga (FABRY, 2007).

Obecně je princip optimalizačních modelů (model lineární programování) popsán takto:,, *Každý rozhodovací problém je spojen s řadou předpokladů, které vymezují reálná řešení. Při řešení těchto problémů musí být omezující podmínky plně respektovány, a přitom je v rámci těchto omezujících podmínek nutno nalézt nejlepší řešení"* (BROŽOVA, 2002, s. 56), (ŠUBRT, 2015, s. 11).

Lineární programování se díky své jednoduchosti a široké použitelnosti stalo jednou z nej používanějších metod v rozhodování. Ačkoli poskytuje důležité informace pro podporu rozhodování, lineární modely zobrazují systém s určitou mírou nepřesnosti v důsledku lineárních předpokladů o zobrazovaných procesech a deterministické povaze parametrů modelu (BROŽOVÁ, 2002).

Metody pro řešení problémů lineárního programování dělíme na universální (tj. simplexová metoda) a speciální (např. Vogelova aproximační metoda, metoda indexová, modifikovaná distribuční metoda a další). Volba metody se řídí typem problému, účelem výpočtu, požadovanou přesností a obvykle lze použít i kombinaci jednotlivé metod (SVOBODA, 2003).

V moderní době je možné k řešení problémů lineárního programování využívat počítače s vhodnými algoritmy. Existují různé algoritmy, například:

- Iterační algoritmus (běžně se používá) postupně vylučuje ze všech přijatelných řešení méně vhodná.
- Přesné algoritmy vedou k určení optimálního řešení.
- Aproximační algoritmy –jsou blízké optimálnímu řešení (SVOBODA, 2003).

#### **3.3.1 Formulace modelu lineárního programování**

Modely lineárního programování se používají zejména v rozhodovacích situacích, kdy se realizuje velké množství činností (procesů) v různých kombinacích a určuje se optimální kombinace těchto činností podle určitého hlediska (např. maximalizace zisku, minimalizace nákladů) s ohledem na omezení disponibilního množství výrobní kapacity (zdrojů) a různé požadavky na činnosti (např. požadavky odbytu na sortimentu apod.) (ZÍSKAL, 2005).

Cílem modelu lineárního programování je nalézt na množině všech *n-tic ixi,...., xn)* reálných čísel (tj. množinou přípustných řešení) vyhovujících soustavě lineárních omezujících podmínek extrém (maximum nebo minimum) lineární funkce často označovaných jako účelová (kriteriální) funkce (SVOBODA, 2003).

Při formulování lineárních optimalizačních úloh neexistuje univerzální návod, a proto je třeba při jejich aplikaci pečlivě definovat prvky zkoumaného systému (BROŽOVA, 2002).

#### **Prvky lineárního optimalizačního modelu:**

- **Proměnné**  $x = (x_1, x_2, ..., x_n)^T \in R^n$  z hlediska hledaného rozhodnutí, které reprezentuje jednotlivé základní procesy.
- **Omezující podmínky**  $Ax \leq b, i = 1, ..., m$  z hlediska hledaného rozhodnutí, které popisuje reálná omezení.
- Účelová (kriteriální) funkce  $z(x) = c^T x z$  hlediska hledaného rozhodnutí, která popisuje požadavek najít extrém (maximum, nebo minimum) (BROŽOVA, 2002), (SVOBODA, 2003).

Následující obrázek znázorňuje postup při formulaci modelu lineárního programování. Obrázek 1: Postup při formulaci modelu LP

## **VERBÁLNÍ MODEL**

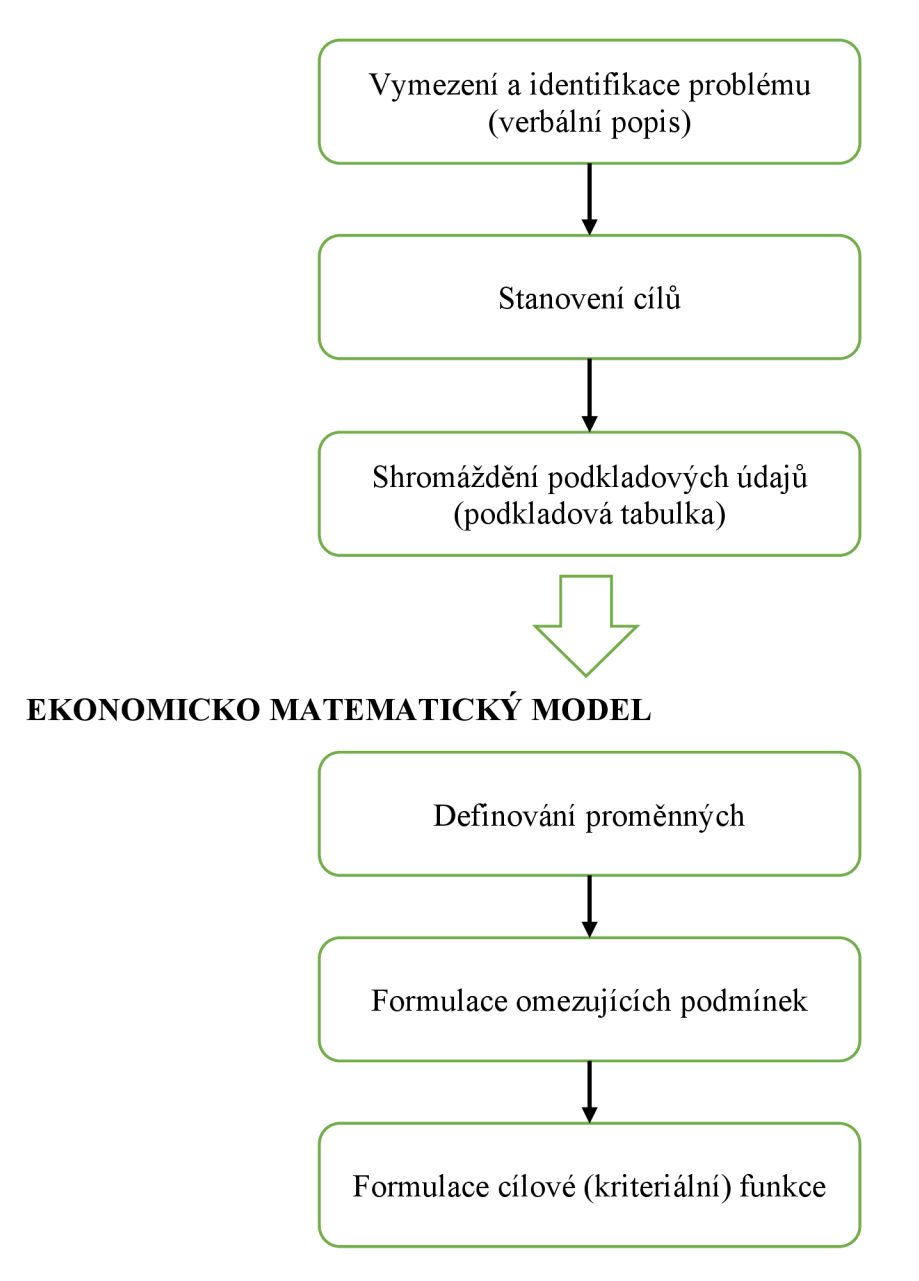

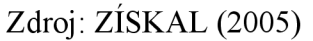

### **3.3.2 Úlohy lineárního programování**

Lineární optimalizační modely se používají k řešení různorodých problémů. Mezi typické úlohy patří:

- **Úlohy výrobního plánování (problém alokace zdrojů);**
- **Úlohy finančního plánování (optimalizace portfolia);**
- **Směšovací problém;**
- **Úloha o dělení materiálu;**
- **Rozvrhování pracovníků;**
- **Distribuční úlohy lineárního programování** (BROŽOVA, 2002), (JABLONSKÝ, 2002).

Mezi distribuční úlohy lineárního programování patří obecný distribuční problém, **dopravní problémy, okružní dopravní problémy,** kontejnerové dopravní problémy a přiřazovací problémy (JABLONSKÝ, 2002).

#### **3.3.3 Celočíselné lineární programování**

Celočíselné (lineární) programování představuje standardní úlohy lineárního programování, které jsou však doplněny o celočíselné podmínky, aby bylo zajištěno, že všechny nebo některé proměnné nabývaly pouze celočíselných hodnot. Tyto podmínky vyplývají přímo z formulace ekonomického modelu problému (JABLONSKÝ, 2002).

Úlohy celočíselného programování lze klasifikovat podle různých hledisek. Jedním ze způsobů klasifikace těchto problémů je rozdělení na **úlohy s obecnými podmínkami celočíselnosti** a na **bivalentní úlohy.** Další klasifikace vychází z toho, zda jsou celočíselné podmínky kladeny na všechny proměnné modelu (hovoří se o ryze celočíselných), nebo pouze na jejich podmnožinu (hovoří se o smíšeně celočíselných úlohách lineárního programování) (JABLONSKÝ, 2002).

Dá se říct, že **okružní dopravní problémy** jsou vlastně úlohami celočíselného programování, protože při formulaci se používají **bivalentní proměnné,** které nabývají pouze hodnot 0 nebo 1 (JABLONSKÝ, 2002).

Problémy celočíselného programování jsou v praxi běžné, ale často jsou poměrně výpočetně náročné (JABLONSKÝ, 2002).

#### **3.3.4 Simplexový algoritmus**

Simplexová metoda byla vyvinuta jako univerzální matematická metoda pro řešení modelů lineárního programování, která je založena na Jordánově eliminační metodě pro řešení soustavy lineárních rovnic. Její výpočet poskytuje řadu potřebných údajů pro analýzu tohoto řešení a pro postoptimalizační úvahy, jejichž cílem je analyzovat reakci optimálního řešení na změny počátečních podmínek (BROŽOVA, 2002).

Cílem simplexového algoritmu je najít matematicky optimální řešení, které splňuje všechny rovnice a zároveň maximalizuje, nebo minimalizuje hodnotu účelové funkce (ŠUBRT, 2015).

Model lineárního programování je řešen v simplexové tabulce, která je převedena do kanonického tvaru se všemi potřebnými informacemi pro jeho sestavení. Při použití simplexového algoritmu musí jeho matematický zápis splňovat následující tři podmínky:

- Ve vektoru pravých stran musí být pouze nezáporné hodnoty.
- Podmínky úlohy musí být v rovníkovém tvaru.
- Matice soustavy musí být v kanonickém tvaru (ŠUBRT, 2015).

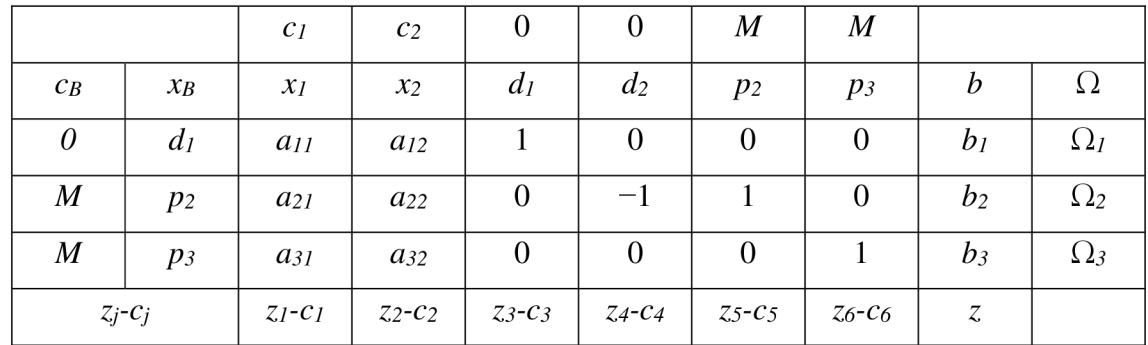

Tabulka 1: Simplexová tabulka

#### Zdroj: ŠUBRT (2015)

Ceny všech proměnných *(q)* jsou uvedeny v prvním řádku simplexové tabulky. Názvy proměnných (x<sub>n</sub>; d<sub>n</sub>; p<sub>n</sub>) a dalších pomocných sloupců se nacházejí ve druhém řádku tabulky. Obsahem sloupce *XB* jsou bazické proměnné (jejich sloupec v matici soustavy je tvořen jednotkovým vektorem), zatímco *CB* je vektor cen těchto bazických proměnných. Uprostřed tabulky je matice soustavy, tj. vektory technicko-ekonomických koeficientů u proměnných v omezujících podmínkách a *b* je vektor pravých stran. Poslední řádek testuje optimálnost a sloupec  $\Omega$  přípustnost (ŠUBRT, 2015).

#### **Postup výpočtu simplexového algoritmu:**

- 1. Model lineární programování pomocí pomocných proměnných upraví do kanonického tvaru.
- 2. Model se zapíše do simplexové tabulky, ve které se celý výpočet provede.
- 3. Vyhledá se výchozí bazické přípustné řešení a provede se test optima a přechod na nové základní přípustné řešení.
- 4. Postup se opakuje až do nalezení optima (ZÍSKAL, 2008).

Obrázek 2: Schéma simplexového algoritmu

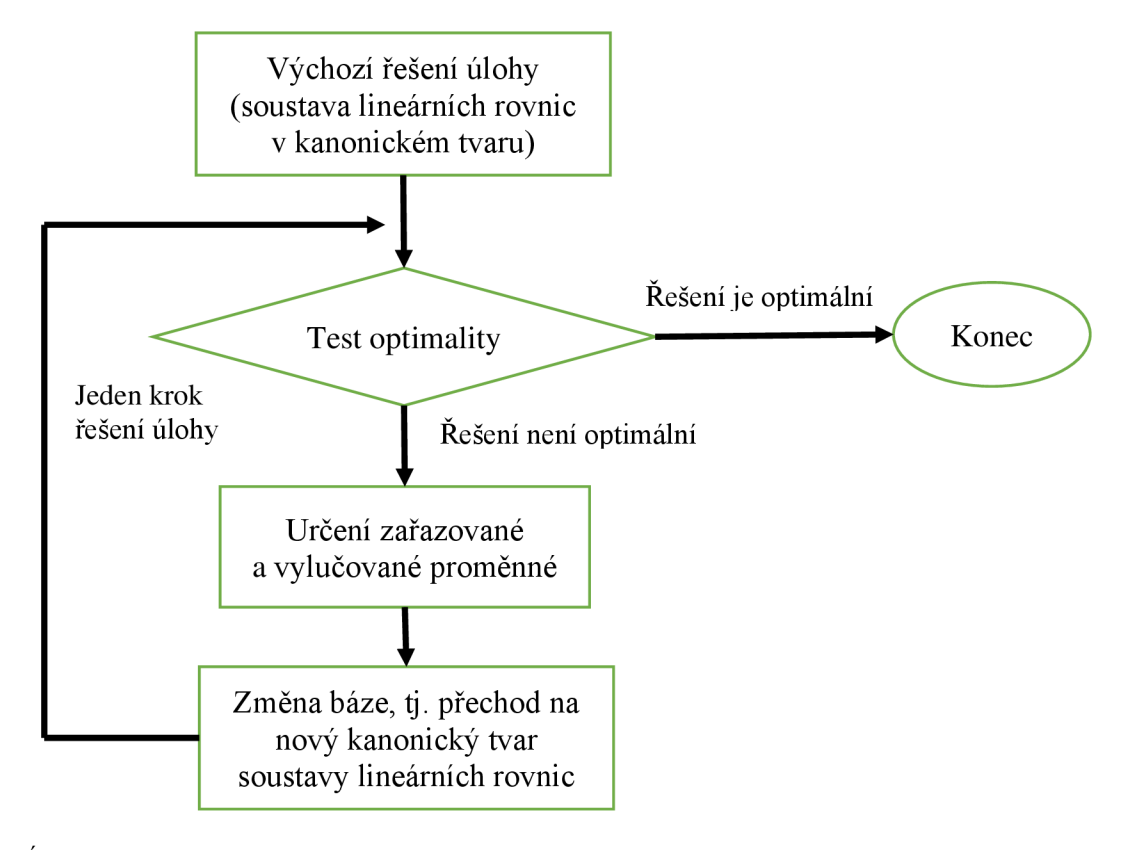

#### Zdroj: ZÍSKAL (2005)

U výsledné simplexové tabulky existují čtyři možnosti výsledku tohoto algoritmu: má pouze jedno optimální řešení; má nekonečný počet alternativních řešení; hodnota účelové funkce může růst neomezeně a nemá žádné přípustné řešení (ŠUBRT, 2015).

V moderní době se výpočet mnoha úloh obvykle provádí pomocí počítačových aplikací, například pomocí řešitele, který poskytuje Microsoft Excel, ale s určitými omezeními na počet proměnných, nebo pomocí aplikace OpenSolver, jež dokáže řešit úlohy ve větším rozsahu než řešitel poskytovaný MS Excelem. Existují také rozsáhlé úlohy, které nelze vypočítat ručně, ale počítají se pomocí počítačových programů (ZÍSKAL, 2005).

#### **3.4 Okružní dopravní problém**

Okružní dopravní problém je často uváděn pod pojmem "problém obchodního cestujícího". Cílem je nalezení minimálního hamiltonovského cyklu, obsahuje každý vrchol právě jednou, tedy najít nejkratší cestu, která obsahuje všechny vrcholy (KUČERA, 2009).

V praxi se běžně setkáváme s okružními dopravními problémy. Jedná se o situace, kdy je nutné rozvést určité zboží od jednoho dodavatele k několika spotřebitelům, nebo naopak od několika dodavatelů k jednomu odběrateli. Okružní doprava přináší velké úspory v porovnaní se situací, kdy je každý výjezd realizován zvlášť (SUBRT, 2015).

Okružní dopravu je možné využít k nalezení vhodných způsobů zásobování (např. zásobování hnojivy, rozvoz krmiv z centrálních mísíren, zásobování a servis strojů v různých podnicích, zásilková služba nebo rozvoz pracovníků na pracoviště apod.). Jejím cílem je nalezení optimální trasy, může být jednookruhová, nebo víceokruhová, ale musí splňovat dané podmínky (tj. kapacitní, časová nebo jiná omezení) (BROŽOVÁ, 2002).

Okružní úlohy lze dále rozdělit např. na problémy s úplnou sítí cest a problémy s neúplnou sítí cest. Problém úplné sítě cest – existuje spojení mezi libovolnými dvěma obsluhovanými místy. Problém neúplné sítě cest -přímé spojení mezi některými dvojicemi míst nelze v průběhu přepravy realizovat (SUBRT, 2015).

Pro okružní dopravní problémy neexistuje žádný efektivní algoritmus, který by nalezl přesné matematické optimum. Z matematického hlediska patří mezi tzv. NP - úplné problémy (BROŽOVÁ, 2002), (KUČERA, 2009), (ŠUBRT, 2015).

Pro řešení tohoto problému se používají aproximační neboli heuristické metody, jejichž řešení lze považovat za ekonomické optimum (KUČERA, 2009).

Existuje řada aproximačních metod (SUBRT, 2015). Princip spočívá ve vytvoření a zpracování posloupnosti tras mezi sledovanými místy s vyloučením těch, které by předčasně uzavřely okruh, protože každé místo je navštíveno právě jednou. Především je důležité zjistit, aby jedna trasa nebyla zahrnuta v obou směrech. Rovněž nelze zahrnout trasu do již navštíveného místa, pokud ještě nebyla navštívena všechna místa. Okruh lze uzavřít pouze tehdy, pokud jsou všechna místa ve vybrané posloupnosti tras (BROŽOVA, HOUSKA, 2002).

Při volbě vhodné metody je potřeba zhodnotit, zda se jedná o jednookruhový, nebo víceokruhový problém (BROŽOVÁ, HOUŠKA, 2002).

#### **3.4.1 Jednookruhový okružní dopravní problém**

Nejjednodušším typem okružního problému je jednookruhový dopravní problém. Jedná se o případ, kdy bude přeprava mezi všemi dodavateli a spotřebiteli realizována pouze jedním okruhem (ŠUBRT, 2015).

Prvky jsou tedy *n* míst a sazby  $c_{ij}$  (ohodnocení přímého či nejvýhodnějšího spojení, vzdálenost z bodu *i* do bodu *j).* Cílem je najít takovou posloupnost, ve které se každé místo vyskytuje právě jednou, aby se sazby pro tento okruh minimalizovaly (ŠUBRT, 2015).

**Matematický model pro jednookruhový okružní dopravní problém** 

Minimalizovat účelovou funkci:

$$
z = \sum_{i=1}^{n} \sum_{j=1}^{n} c_{ij} x_{ij} \rightarrow MIN
$$

Omezující podmínky:

$$
\sum_{j=1}^{n} x_{ij} = 1 \qquad i = 1, 2, ..., n
$$
  

$$
\sum_{i=1}^{n} x_{ij} = 1 \qquad j = 1, 2, ..., n
$$
  

$$
u_i - u_j + nx_{ij} \le n - 1 \qquad i = 1, 2, ..., n; j = 1, 2, ..., n; i \ne j
$$
  

$$
x_{ij} \in \{0; 1\} \qquad i = 1, 2, ..., n; j = 1, 2, ..., n
$$

*n* je počet míst, kterými vozidlo musí projet.

*<sup>C</sup>ÍJ* je vzdálenost mezi místy *i* a /

 $u_i - u_j + nx_{ij} \leq n - 1$  v matematickém modelu vyjadřují tzv. Tuckerovy podmínky.

Pomocná proměnná  $u_i$  je číslo počátečního uzlu hrany *i, j*.

Pomocná proměnná  $u_i$  je číslo koncového uzlu hrany *i, j*.

Bivalentní proměnná  $x_{ij}$  nabývá hodnot 0, 1.

*Xij =* 0 trasa se nepoužívá

*Xij = 1* trasa zahrnuje cestu z i-tého místa a pokračuje do j-tého

(ŠUBRT, 2015).

#### **3.4.2 Víceokruhový okružní dopravní problém**

V praxi se při přepravě materiálů často stává, že se kvůli omezené kapacitě vozidel nestačí pokrýt požadavky všech míst (ŠUBRT, 2015).

Víceokruhový okružní dopravní problém je úloha, kdy je třeba realizovat rozvoz více než jedním okruhem. Musí obsahovat jeden nebo více centrálních stanovišť, přesný počet a kapacitu vozidel s možností pokrytí všech uzlů a popis kapacity či požadavků každého uzlu (KUČERA, 2009).

Prvky jsou tedy *n* míst, které obsahuje minimálně jedno centrální stanoviště (místo, kde začíná a končí), kapacitní požadavky pro každé místo (kromě centrálního), kapacitní omezení pro tvorbu okruhů *K a* stejné jako u jednookruhového dopravního problému je potřeba sazba  $c_{ij}$ . Cílem je explicitně rozdělit místa do skupin tak, aby každá skupina obsahovala centrální stanoviště a splňovala kapacitní omezení, tj. součet požadavků musí být menší než kapacita, a najít okružní spojení míst v každém okruhu tak, aby se sazby na tyto okruhy minimalizovaly (ŠUBRT, 2015).

Pro řešení víceokruhového dopravního problému se používá jednoduchá Mayerova metoda (ŠUBRT, 2015).

#### **3.5 Metoda nej bližšího souseda**

Metoda nejbližšího souseda patří do typů hladového algoritmu heuristická metoda sestavující řešení úlohy po částech, které se postupně spojují v celek. Pro řešení klasického jednookruhového problému je jednou z nejjednodušších aproximačních metod (BROŽOVA, HOUŠKA, 2002).

Základní princip spočívá v tom, že bude zvoleno výchozí místo, kde bude trasa začínat, z tohoto místa se pokračuje do místa, kam je nejvýhodnější spojení. Od tohoto místa se pokračuje do dalších míst, která ještě nebyla navštívena. Tento postup se opakuje, dokud se nenavštíví všechna místa a ke konci se vrací zpět do výchozího bodu k uzavření okruhu (ŠUBRT, 2015).

Nevýhodou této metody je, že používá krátkozrakou strategii, která se zaměřuje na momentální výhody bez ohledu na budoucnost, je totiž příliš výhodná na počáteční trase a na konci výpočtu může být nevýhodná (BROŽOVA, 2002).

#### **Postup řešení:**

- 1. krok: Vybrat počáteční místa a buňku s nejvýhodnější (nejnižší) sazbou v řádku, ve kterém se nachází, a toto spojení je zařazeno do výsledné okružní trasy.
- 2. krok: Vyřadit sloupec, který zatím odpovídá koncovému místu, protože stejné místo nebude navštěvováno vícekrát.
- 3. krok: V řádku koncovému místu opět vybrat buňku s nej výhodnej ší sazbou, která nebyla vyřazena.
- 4. krok: Celý proces se bude opakovat od kroku 2, dokud nejsou vyřazena všechna místa.
- 5. krok: V posledních krocích se vrací do výchozího místa, čímž se okruh uzavře, následně se vypočítá hodnota účelové funkce (BROŽOVA, 2002).

Při praktickém řešení je lepší se pokusit vybrat každé místo jako výchozí a z takto nalezených řešení vybrat trasu s nejmenší hodnotou účelové funkce (KUČERA, 2009).

#### **3.6 Vogelova aproximační metoda**

Další je aproximační metoda pro klasické dopravní problémy, která je pojmenována po svém tvůrci, tj. Vogelova metoda. V zahraniční literatuře se označuje jako "loss method" (metoda ztrát) a používá se také pro jednostupňové dopravní problémy, které Webb (1971) a Van der Cruyssen a Rijckaert (1978) modifikovali pro okružní dopravní problémy.

Vogelova aproximační metoda pracuje s diferencemi mezi nejmenší a druhou nejmenší sazbou v řádcích dopravní tabulky, tím zajišťuje rovnoměrné obsazování výhodných spojů (ŠUBRT, 2015).

#### **Postup řešení:**

- 1. krok: Vypočítat diference (rozdíly) mezi nejmenší a druhou nejmenší sazbou pro každý řádek a sloupec.
- 2. krok: Určit maximální diference a jim odpovídající řádek nebo sloupec, následně se ve vybraném sloupci nebo řádku vybere nejmenší sazba.
- 3. krok: Vyškrtává se řádek i sloupec, ve kterých se nejmenší sazba nachází, a buňka, která předčasně uzavře okruh.
- 4. krok: Příslušná hrana (tj. z uzlu i do uzlu j) se přidá do řešení.
- 5. krok: Přepočítat diference pro každý řádek i sloupec a celý postup se opakuje od kroku 2, dokud je diferenci z čeho počítat.
- 6. krok: Pokud v matici zbývají pouze poslední dvě sazby patřící posledním dvěma hranám, budou zahrnuty do řešení

#### (KUČERA, 2009), (BROŽOVÁ, 2002), (ŠUBRT, 2015).

Situace, kdy se vyskytuje několik stejně nejvyšších diferencí mezi nejvýhodnější a druhou nejvýhodnější sazbou v několika řadách, následně je potřeba ze všech sazeb v matici sazeb přednostně obsadit pole s nejvýhodnější sazbou (tj. sedlové pole) (BROŽOVA, 2002).

V případě existuje několik sedlových polí, pak přednostně obsadit pole s nej většími diferencemi součtem řádkovém a sloupcovém. Pokud v řadě s nej větší diferencí neexistuje ani jedno sedlové pole, pak pro tyto řady stanoví **druhé diference** (tj. rozdíl mezi druhou nejvýhodnější sazbou v řadě s první největší diferencí a mezi nejvýhodnější sazbou v kolmé řadě procházející uvažovanou druhou nejvýhodnější sazbou). Následně v řadě s druhou největší diferencí vybere pole s nejvýhodnější sazbou (BROŽOVÁ, 2002).

V praxi se často používá Vogelova aproximační metoda, protože poskytuje řešení, která jsou velmi blízká optimálnímu řešení. Proto se řešení vypočtená touto metodou používají místo optimálního řešení (BROŽOVA, 2002).

#### **3.7 Metoda výhodnostních čísel**

V roce 1964 navrhli Čiarke a Wright metodu výhodnostních čísel, v zahraniční literatuře známou jako "savings method" (český název je převzat z (PAPADIMITRIOU 1984)). Tato metoda je jednou z nejstarších a nejznámějších heuristických algoritmů (s chamtivým charakterem) pro řešení okružních problémů s neurčitým počtem dopravních prostředků a je ve formě použitelné i pro trasovací problémy. V praxi se často používá a výpočty lze provádět pomocí počítače i ručně (CLARKE, 1964).

Základní myšlenkou metody je postupné sloučení dvou okruhů dopravního problému do jednoho okruhu, přičemž se pokaždé maximalizuje snížení celkové kombinované dopravní vzdálenosti (viz obrázek 3) (KUČERA, 2009).

Obrázek 3: Krok metody výhodnostních čísel

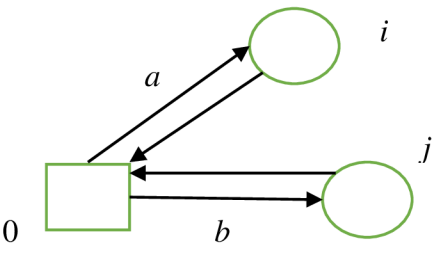

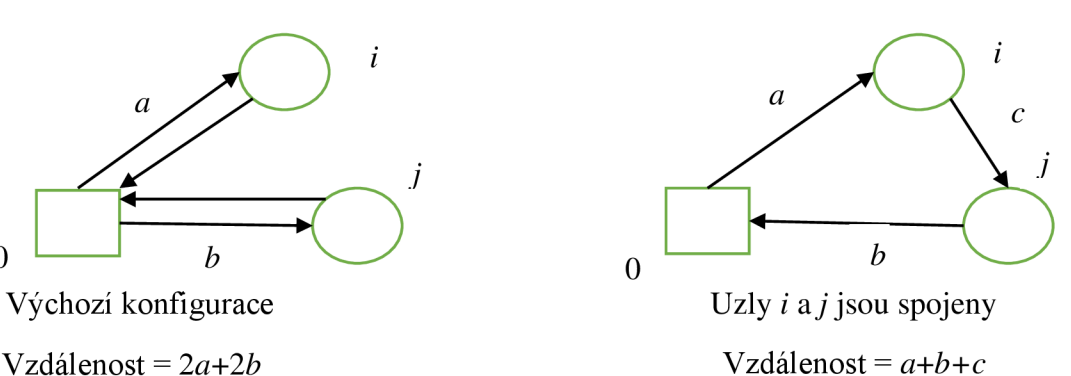

Zdroj: KUČERA (2009)

#### **Postup řešení:**

- 1. krok: Vybere se libovolně jeden z uzlů a bude označen indexem 0.
- 2. krok: Každou dvojici ostatních uzlů *i*, *j* pomocí vzorce  $s_{ij} = c_{i0} + c_{0j} c_{ij}$  spočítá se přímou trasu mezi nimi výhodnostní koeficientů.  $c_{i0} + c_{0j} - c_{ij}$  znamená  $a + b - c$ (viz obrázek 3).
- 3. krok: Seřadit trasy podle výhodnostních koeficientů od největšího po nejmenší.
- 4. krok: Postupně se v tomto pořadí zpracovávají a přidávají do výsledného okruhu, pokud mohou tvořit kruh s již zařazenými trasami. Nakonec vznikne okruh procházející všemi uzly kromě uzlu 0.
- 5. krok: Poslední krok je připojit k řešení uzel 0 (KUČERA, 2009).

Stejně jako u metody nejbližšího souseda vybrat všechny možné varianty uzlu 0, provést výše uvedený postup a vybrat nejlepší získané řešení (KUČERA, 2009).

#### **3.8 Aplikace OpenSolver**

OpenSolver je bezplatný open source lineární, celočíselný a nelineární optimalizační doplněk (VBA) pro Microsoft Excel, který rozšiřuje integrovaný SolverExcelu o výkonnější řešitele ([opensolver.org,](http://opensolver.org) 2023).

OpenSolver vyvíjí Andrew Mason a Iain Dunning z katedry technických věd na Aucklandské univerzitě a Kat Gilbert rovněž přispěla cennými příspěvky do kódu během své letní stáže. Současný vývoj vede Jack Dunn z MIT [\(opensolver.org,](http://opensolver.org) 2023).

OpenSolver je dodáván s řadou "řešičů" určených pro různé typy optimalizačních problémů, například CBC (což je výchozí řešitel) a pomocí tlačítka Options v OpenSolveru může nastavovat různé řešiče, které jsou přístupné z nabídky OpenSolver Model. Na začátku se musí sestavit správný model a OpenSolver následně automaticky vypočítá výsledky podle požadavků ([opensolver.org,](http://opensolver.org) 2023).

V porovnání s vlastním doplňkem pro plánování aplikace Excel nemá OpenSolver omezení počtu proměnných buněk a díky použití alternativních algoritmů je řešení rychlejší. Navíc umožňuje snadno zobrazit nastavitelné buňky modelu (rozhodovací proměnné jsou vystínovány), cílovou buňku (označena jako min nebo max) a omezení. Celočíselné (i) a binární (b) rozhodovací buňky jsou označeny (viz níže) ([opensolver.org,](http://opensolver.org) 2023).

#### Obrázek 4: Úlohy řešené pomocí OpenSolveru

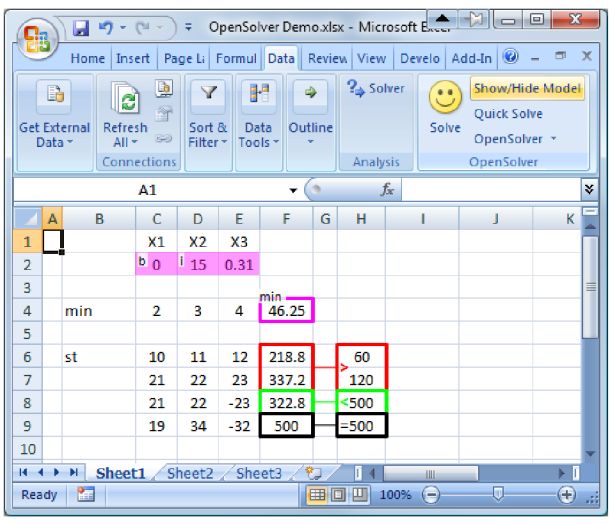

Zdroj: [opensolver.org](http://opensolver.org)

Obrázek 5 ukazuje hlavní pracovní rozhraní OpenSolveru, které má podobnou strukturu jako výchozí řešitel v MS Excelu. Cílovou funkci modelu, rozhodovací proměnné a omezující podmínky lze nastavit přidáním příslušných adres buněk do políček uvedených na obrázku. S používáním rozhraní OpenSolveru se může rychle seznámit každý, kdo má základní znalosti lineárního programování ([opensolver.org,](http://opensolver.org) 2023).

Obrázek 5: Dialogové okno modelu OpenSolveru

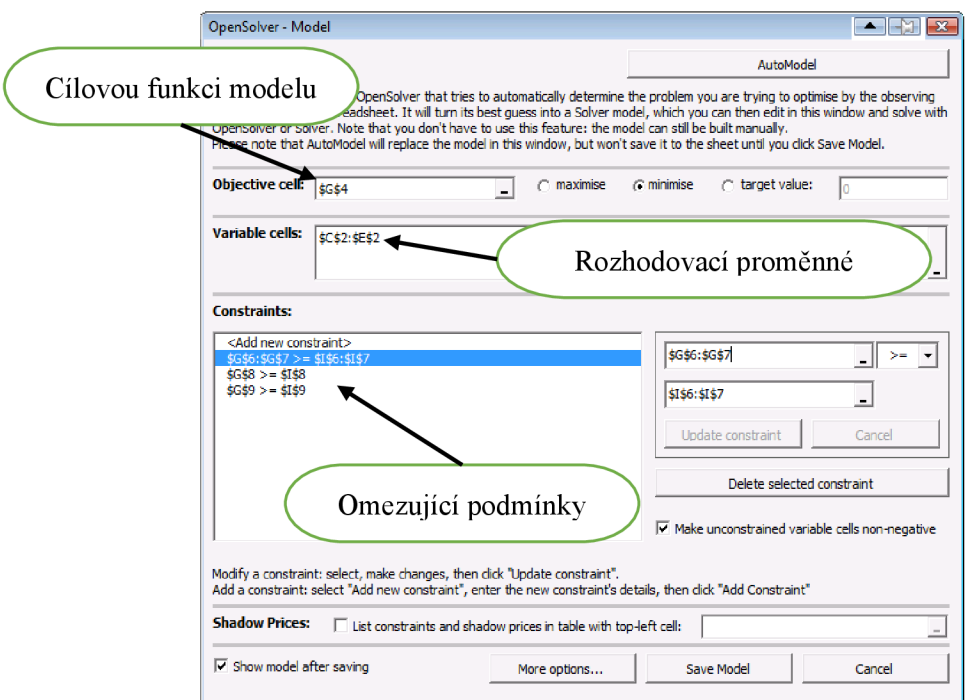

Zdroj: Vlastní zpracování, [opensolver.org](http://opensolver.org) 

## **4 Praktická část práce**

#### **4.1 Charakteristika společnosti**

Společnost Wenzhou Guohong Communication Equipment Co., Ltd., která se zabývá zprostředkováním prodeje, byla založena v roce 2009 a nachází se v centru města Wenzhou. V počátcích majitel získal svůj startovací kapitál a zdroje pomocí prodeje Personal Handyphone Systému (PHS) na velkoobchodním trhu, poté založil vlastní společnost. Od svého založení je hlavní činností společnosti distribuce komunikačních zařízení a příslušenství, které je s nimi spojeno.

Zpočátku společnost prodávala produkty na stáncích velkoobchodního řetězce s mobilními telefony. Během této doby si také získala mnoho zdrojů a zákazníků, a proto otevřela svůj první kamenný obchod, který prodává komunikační produkty na distribuční bázi.

V průběhu svého rozvoje potřebuje zavádět nové zdroje zákazníků, aby rozšířila svůj podíl na trhu, neustále rozšiřuje počet svých prodejen, aby mohla rozvíjet svou činnost podle potřeb spotřebitelů. Také navázala dlouhodobé a stabilní obchodní vztahy se společnostmi, jako jsou například Huawei, Apple, Samsung, OPPO, VIVO, Xiaomi, a mnoha dalšími výrobci známých značek a zastupuje služeb společnost China Telecom.

V současné době je společnost jedním z distributorů s dobrým a stabilním zdrojem ve Wenzhou, které poskytuje širokou škálu digitálních produktů (může se jednat například o produkty typu: mobilní telefony, tablety, notebooky, chytré hodinky apod.), domácích spotřebičů, telekomunikačních služeb, oprav apod., má řadu prodejen nejen ve městě Wenzhou, ale také v několika velkých a středně velkých městech v provincii Zhejiang (obchody se nacházejí například ve městech: Hangzhou, Jinhua apod.).

#### **4.2 Popis problematiky**

Wenzhou Guohong Communication Equipment Co., Ltd., má v současnosti mnoho obchodů ve městě Wenzhou a v okrese Lucheng, Ouhai, Longwan a Yueqing. Každý vedoucí prodejny posílá denně požadované produkty prostřednictvím skladového systému na základě skladové dostupnosti prodejny a zadává do skladového systému zboží k doplnění. Vedoucí skladu vyexportuje informace o požadavcích na zboží z vlastního systému řízení skladových zásob a postupně je zkontroluje, zdajsou na skladě, nebo v ostatních obchodech. V případě, že nejsou k dispozici nadbytečné zásoby, budou objednávky zadávány

příslušným výrobcům prostřednictvím obchodního oddělení společnosti a po dodání se postupně distribuují do požadovaných prodejen. Pokud je ve skladu dostatečná zásoba, bude zboží dodáno přímo, nebo si ho mohou přidělit jiné obchody, které zboží mají.

Aktuální problém se týká každodenního rozvozu zboží ze skladu do jedenácti prodejen v oblasti Lucheng. Mezi hlavní produkty patří: mobilní telefony, tablety, elektronické hodinky a příslušenství k mobilním telefonům. Společnost zajistila zaměstnance, který bude zodpovědný za doručování a aktivaci mobilních telefonů v této oblasti. Řidič by měl začít rozvážet zboží do obchodů po obědě kolem třinácté hodiny a poté se vrátit do skladu, aby dokončil aktivaci telefonů. Vzhledem k tomu, že pro trasu rozvozu je obvykle ponechaná volná ruka řidiči, ale z toho důvodu se vrací vždy na konci směny a zdržuje se aktivací mobilního telefonu, kterou za něj provede skladník. Postupem času začali být ostatní zaměstnanci ve skladu nespokojeni, protože vedoucí neměl kontrolu nad trasami řidičů. Určitou ztrátu nákladů utrpí také dodavatelský řetězec společnosti. Proto musí společnost v tomto případě navrhnout vhodné strategie, jako je plánování trasy, aby mohla kontrolovat trasu řidiče a tím snížit nespojenost ostatních zaměstnanců. Navíc umožní zaměstnancům soustředit se na jejich práci. Nej důležitějším bodem je, že efektivní plánování a kontrola logistického procesu dodávek sníží náklady společnost. Na druhou stranu efektivní dodávky produktů mohou vést ke zvýšení obratu společnosti.

Požadavkem pro návrh trasy je, aby Sklad byl centrálním místem distribuce produktů, tj. místem, kde začíná a končí trasa. Prodejny jsou označeny od PI do Pil . V následující tabulce jsou uvedeny naměřené vzdálenosti v kilometrech mezi jednotlivými prodejnami. K měření jeho hodnoty se používala webová stránka [www.google.ez/maps/d/.](http://www.google.ez/maps/d/)

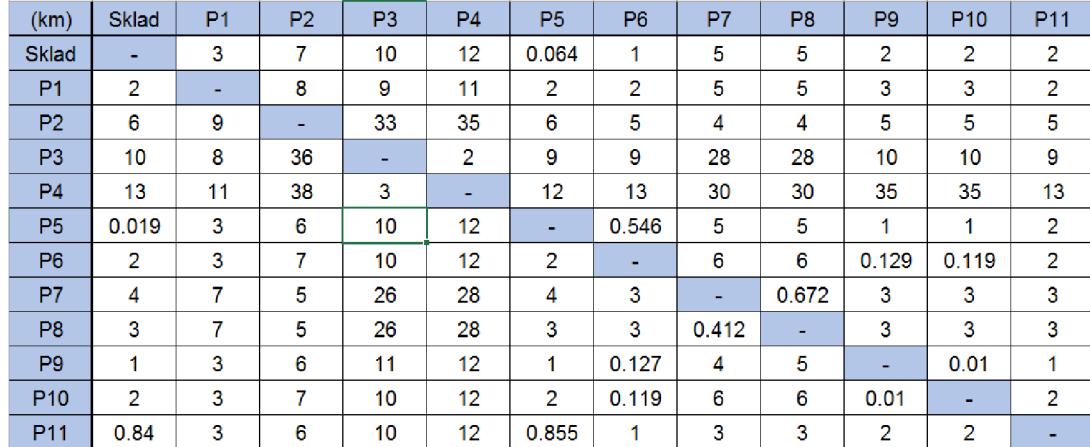

Tabulka 2: Matice sazeb

Zdroj: Vlastní zpracování

Některá spojení mohou mít odlišné vzdálenosti kvůli dočasnému řízení dopravy jednosměrnými ulicemi nebo dalšími omezeními.

#### **4.3 Optimalizace pomocí metody nej bližšího souseda**

Tato metoda (jedná se o aproximační metodu) je založena na principu hledání minimálních možných vzdáleností mezi jednotlivými místy na trase. Při výpočtech je třeba dbát na to, aby byla navštívena všechna místa a aby se kruh neuzavřel předčasně. Je tedy nutné vyškrtávat z tabulky místa, která již byla navštívena (stejná místa již nebude možno navštěvovat opakovaně).

Podrobnější algoritmus této metody byl uveden v teoretické části (3.5). Zde jsou použity postupy pouze projeden okruh (tj. sklad jako výchozí bod) a jednotlivé trasy, které jsou postupně vytvořeny z každého bodu. Kompletní výpočty jsou uvedeny v příloze této práce.

#### **Postup řešení pro výchozí bod Sklad**

V prvním kroku byla zjištěna nejnižší sazba 0,064 (zelená buňka), tím byla vybrána trasa o vzdálenosti 64 m ze Skladu do P5. Dále byl vyškrtnut řádek Sklad, sloupec P5 (šedé buňky) a buňky (červená), které představují zpáteční jízdu, a dojde k předčasnému uzavření okruhu.

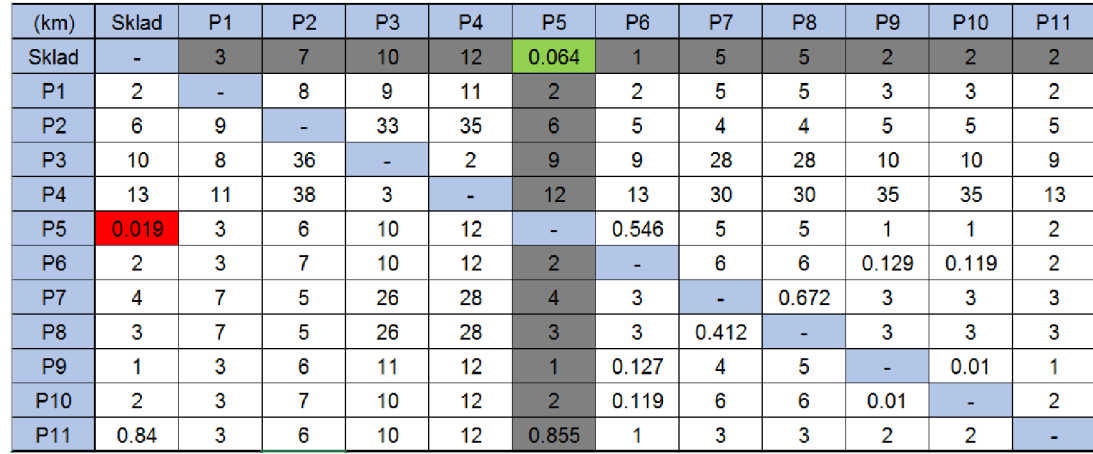

Tabulka 3: První krok metody nejbližšího souseda

#### Zdroj: Vlastní zpracování

V druhém kroku pokračuje v řádku P5. Stejně jako v prvním kroku se hledají nej kratší vzdálenosti, tj. trasa z P5 do P6 ve vzdálenosti 546 m. Opět se vyškrtne řádek P5, sloupec P6 a trasa z P6 do Skladu, která by předčasně uzavřela okruh.

| (km)            | Sklad          | P <sub>1</sub> | P <sub>2</sub>           | P <sub>3</sub> | <b>P4</b> | <b>P5</b>      | P <sub>6</sub> | P7    | P <sub>8</sub> | P <sub>9</sub> | P <sub>10</sub> | P <sub>11</sub> |
|-----------------|----------------|----------------|--------------------------|----------------|-----------|----------------|----------------|-------|----------------|----------------|-----------------|-----------------|
| Sklad           |                | 3              | 7                        | 10             | 12        | 0.064          | 1              | 5     | 5              | 2              | 2               | 2               |
| P <sub>1</sub>  | 2              |                | 8                        | 9              | 11        | $\overline{2}$ | $\overline{2}$ | 5     | 5              | 3              | 3               | 2               |
| P <sub>2</sub>  | 6              | 9              | $\overline{\phantom{a}}$ | 33             | 35        | 6              | 5              | 4     | 4              | 5              | 5               | 5               |
| P <sub>3</sub>  | 10             | 8              | 36                       | ٠              | 2         | 9              | 9              | 28    | 28             | 10             | 10              | 9               |
| P <sub>4</sub>  | 13             | 11             | 38                       | 3              | $\sim$    | 12             | 13             | 30    | 30             | 35             | 35              | 13              |
| P <sub>5</sub>  | 0.019          | 3              | 6                        | 10             | 12        | ۰              | 0.546          | 5     | 5              | и              | 1               | $\overline{2}$  |
| P <sub>6</sub>  | $\overline{2}$ | 3              | 7                        | 10             | 12        | $\overline{2}$ | ٠              | 6     | 6              | 0.129          | 0.119           | $\overline{2}$  |
| P7              | 4              | 7              | 5                        | 26             | 28        | 4              | 3              | ÷     | 0.672          | 3              | 3               | 3               |
| P <sub>8</sub>  | 3              | 7              | 5                        | 26             | 28        | 3              | 3              | 0.412 | $\blacksquare$ | 3              | 3               | 3               |
| P <sub>9</sub>  | 1              | 3              | 6                        | 11             | 12        | 1              | 0.127          | 4     | 5              | ۰              | 0.01            | 1               |
| P <sub>10</sub> | $\overline{2}$ | 3              | 7                        | 10             | 12        | 2              | 0.119          | 6     | 6              | 0.01           | $\sim$          | 2               |
| P <sub>11</sub> | 0.84           | 3              | 6                        | 10             | 12        | 0.855          | 1              | 3     | 3              | 2              | 2               | ۰               |

Tabulka 4: Druhý krok metody nejbližšího souseda

Zdroj: Vlastní zpracování

Ve třetím kroku se vybere minimální sazba 0,119. Jedná se o trasy P6 - P10 se vzdáleností 119 m. Dále došlo k vyřazení řádku P6, sloupec P10 a hodnoty, aby v okruhu nedošlo k předčasnému uzavření.

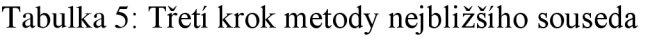

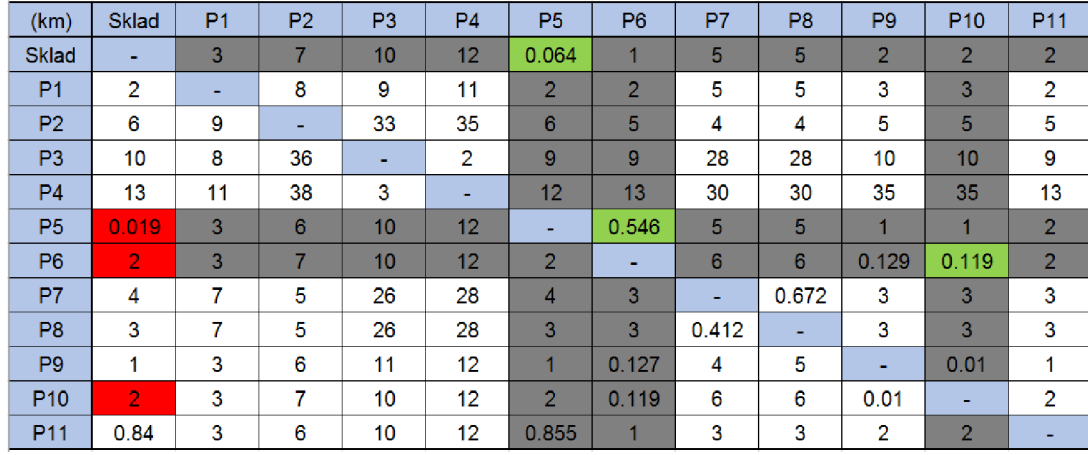

Zdroj: Vlastní zpracování

Ve čtvrtém kroku byla nalezena nejvýhodnější sazba 0,01, tím vznikla trasa z P10 do P9 o délce 10 m. Následně byl vyškrtnut řádek P10 a sloupec P9, ještě cesta P10 - sklad, protože dopravní okruh se předčasně uzavře.

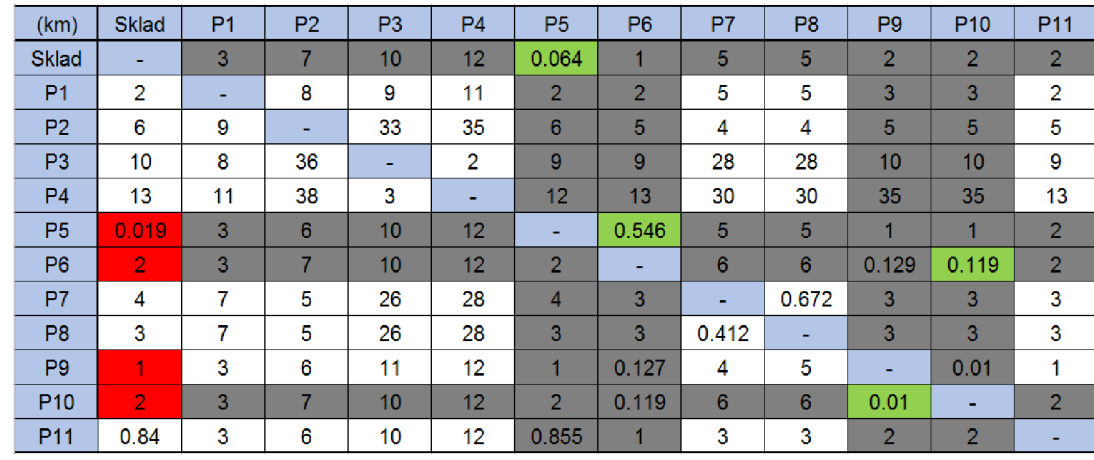

Tabulka 6: Čtvrtý krok metody nejbližšího souseda

Zdroj: Vlastní zpracovaní

V pátém kroku byla vybrána trasa P9-P11 na základě minimální vzdálenosti 1 km. Poté byl vyškrtnut řádek P9, sloupec P11 a ještě buňka předčasně uzavírající okruh, tedy hodnota 0,84, která spojuje cestu Pil a Sklad.

Tabulka 7: Pátý krok metody nejbližšího souseda

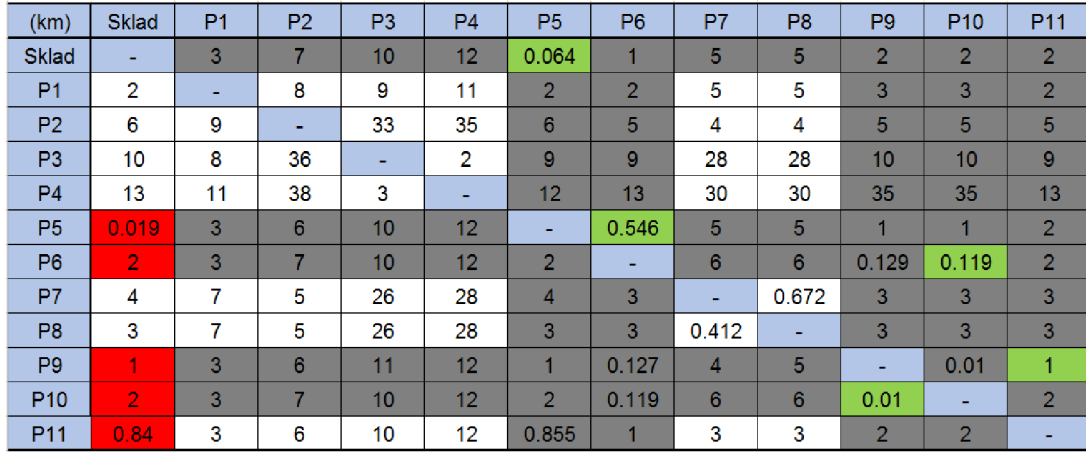

Zdroj: Vlastní zpracovaní

V šestém kroku se objevila nejnižší sazba  $3\times$ , v tom případě existují tři alternativní spojení. Je tedy potřeba vytvořit tři různé trasy pro všechny tři body a následně je porovnat. Princip bude vysvětlen na případě, kdy se vybere alternativní trasa P11 - P8, protože je ze všech tří tras nejvýhodnější. V tomto kroku se musí ještě vyškrtnout celý řádek P11 a sloupec P8. Následně došlo k vyškrtnutí hodnoty předčasně uzavírající okruh.

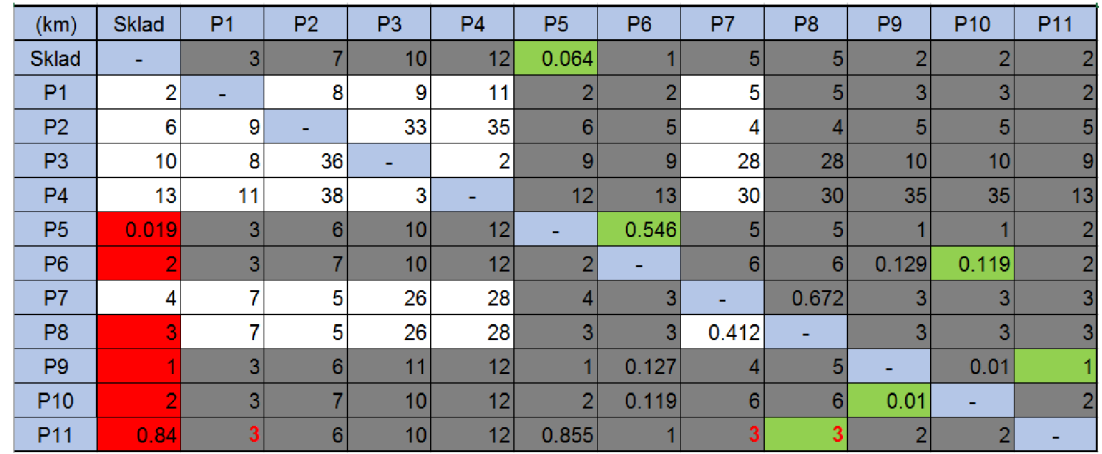

## Tabulka 8: Šestý krok metody nejbližšího souseda

#### Zdroj: Vlastní zpracovaní

Další iterace budou probíhat podobným způsobem a pro jejich pochopení není nutné uvádět jednotlivé kroky. V posledním kroku jsou navštíveny všechny body a dojde k uzavření okruhu (tj. vrátí se do počátečního bodu). Následně se musí sečíst všechna místa (zelená buňka).

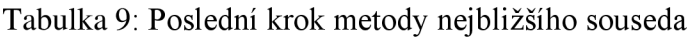

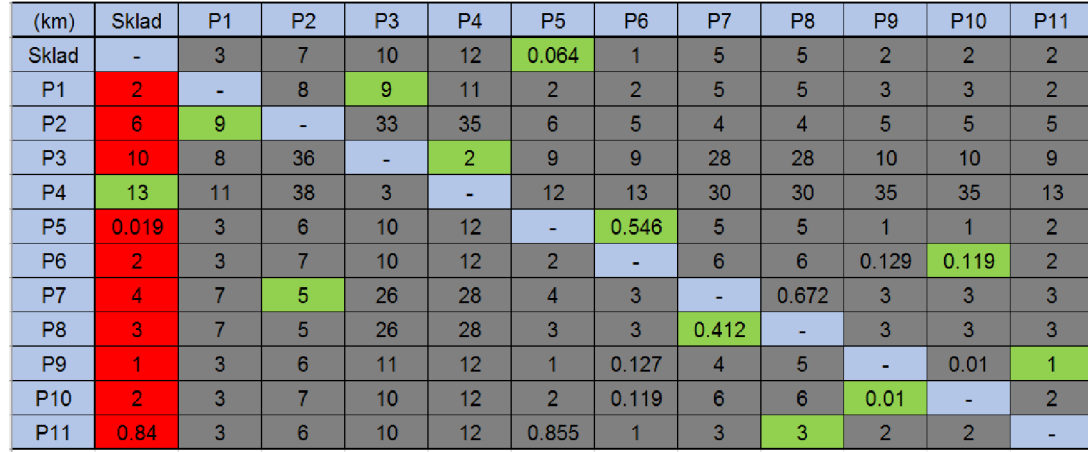

Zdroj: Vlastní zpracovaní

#### **Výsledná trasa bude:**

*Sklad P5 (0,064 km) - P6 (0,546 km) - P10 (0,119 km) - P9 (0,01 km) - Pil (1 km) - P8*   $(3 \text{ km}) - P7 (0,412 \text{ km}) - P2 (5 \text{ km}) - P1 (9 \text{ km}) - P3 (9 \text{ km}) - P4 (2 \text{ km}) - Sklad (13 \text{ km})$ 

#### **Celková délka trasy je 43,151 km.**

Podle níže uvedené tabulky se ukazuje, že v závislosti na výchozím bodě ve zvolené oblasti lze vypočítat tyto trasy, což vede k celkem 12 trasám.

| Výchozí místa  | Trasa                                                                                                    | Součet vzdáleností |
|----------------|----------------------------------------------------------------------------------------------------|--------------------|
| <b>Sklad</b>   | $Sklad \rightarrow P5 \rightarrow P6 \rightarrow P10 \rightarrow P9 \rightarrow P11 \rightarrow PS \rightarrow$<br>$P7 \rightarrow P2 \rightarrow P1 \rightarrow P3 \rightarrow P4 \rightarrow Sklad$             | 43,151 km          |
| P <sub>1</sub> | $PI \rightarrow Sklad \rightarrow PS \rightarrow Po \rightarrow P10 \rightarrow PQ \rightarrow P11 \rightarrow$<br>$P8 \rightarrow P7 \rightarrow P2 \rightarrow P1 \rightarrow P3 \rightarrow P4 \rightarrow P1$ | 58,151 km          |
| P <sub>2</sub> | $P2 \rightarrow PS \rightarrow P7 \rightarrow P11 \rightarrow Sklad \rightarrow PS \rightarrow$<br>$P6 \rightarrow P10 \rightarrow P9 \rightarrow P1 \rightarrow P3 \rightarrow P4 \rightarrow P2$                | 60.991 km          |
| P <sub>3</sub> | $P3 \rightarrow P4 \rightarrow P1 \rightarrow Sklad \rightarrow P5 \rightarrow P6 \rightarrow$<br>$P10 \rightarrow P9 \rightarrow P11 \rightarrow P8 \rightarrow P7 \rightarrow P2 \rightarrow P3$                | 58.151 km          |
| <b>P4</b>      | $P4 \rightarrow P3 \rightarrow P1 \rightarrow Sklad \rightarrow P5 \rightarrow P6 \rightarrow$<br>$P10 \rightarrow P9 \rightarrow P11 \rightarrow P8 \rightarrow P7 \rightarrow P2 \rightarrow P4$                | 58.151 km          |
| P <sub>5</sub> | $P5 \rightarrow Sklad \rightarrow P6 \rightarrow P10 \rightarrow P9 \rightarrow P11 \rightarrow$<br>$P8 \rightarrow P7 \rightarrow P2 \rightarrow P1 \rightarrow P3 \rightarrow P4 \rightarrow P5$                | 42,56 km           |
| <b>P6</b>      | $P6 \rightarrow P10 \rightarrow P9 \rightarrow P5 \rightarrow Sklad \rightarrow P11 \rightarrow$<br>$P8 \rightarrow P7 \rightarrow P2 \rightarrow P1 \rightarrow P3 \rightarrow P4 \rightarrow P6$                | 44,56 km           |
| P7             | $P7 \rightarrow PS \rightarrow P11 \rightarrow Sklad \rightarrow PS \rightarrow Po \rightarrow$<br>$P10 \rightarrow P9 \rightarrow P1 \rightarrow P2 \rightarrow P3 \rightarrow P4 \rightarrow P7$                | 81,251 km          |
| P <sub>8</sub> | $P8 \rightarrow P7 \rightarrow P11 \rightarrow Sklad \rightarrow P5 \rightarrow P6 \rightarrow$<br>$P10 \rightarrow P9 \rightarrow P1 \rightarrow P2 \rightarrow P3 \rightarrow P4 \rightarrow P8$                | 80,991 km          |
| P <sub>9</sub> | $P9 \rightarrow P10 \rightarrow P6 \rightarrow P5 \rightarrow Sklad \rightarrow P11 \rightarrow$<br>$P8 \rightarrow P7 \rightarrow P2 \rightarrow P1 \rightarrow P3 \rightarrow P4 \rightarrow P9$                | 58.560 km          |
| <b>P10</b>     | $P10 \rightarrow P9 \rightarrow P6 \rightarrow P11 \rightarrow Sklad \rightarrow PS \rightarrow$<br>$P1 \rightarrow P8 \rightarrow P7 \rightarrow P2 \rightarrow P3 \rightarrow P4 \rightarrow P10$               | 86.453 km          |
| <b>P11</b>     | $P11 \rightarrow Sklad \rightarrow P5 \rightarrow P6 \rightarrow P10 \rightarrow P9 \rightarrow$<br>$P1 \rightarrow P8 \rightarrow P7 \rightarrow P2 \rightarrow P3 \rightarrow P4 \rightarrow P11$               | 62,991 km          |

Tabulka 10: Výsledná tabulka pro metodu nejbližšího souseda

Zdroj: Vlastní zpracovaní

Z výsledné tabulky vyplývá, že nejvýhodnější je trasa, jejíž výchozí bod je místo P5, s celkovou délkou **42,56 km** (vyznačeno žlutě). V následující tabulce bude nejkratší trasa upravena tak, aby počáteční místo byl sklad.

Tabulka 11: Trasa P5 a trasa upravená

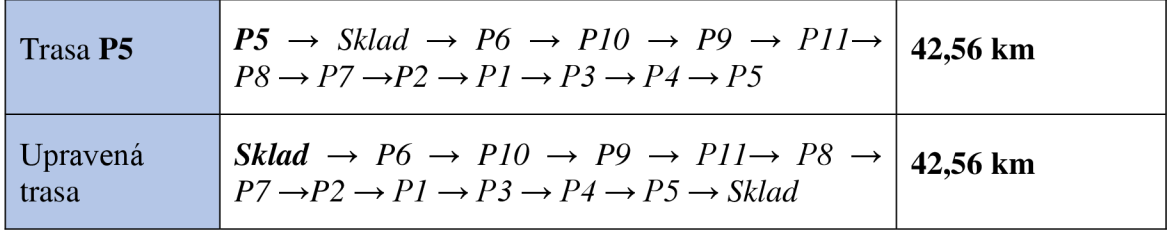

Zdroj: Vlastní zpracovaní

### **4.4 Optimalizace pomocí Vogelovy aproximační metody**

Další možností výpočtu trasy je Vogelova aproximační metoda, která na rozdíl od metody nejbližšího souseda používá diferenci (rozdíl) mezi nejnižší sazbou a druhou nejnižší

pro každý řádek a sloupec. Je důležité nezapomenout přepočítat diference po každém kroku, protože hodnoty v tabulce se postupně vyškrtají a diference se mění podle toho, jak se mění tabulka. Může nastat situace, kdy existuje stejná maximální diference, což naznačuje možnost alternativního řešení. Měly by se prozkoumat všechny možnosti, aby se určilo, která z nich je vhodnější. Postup výpočtu této metody je podrobně popsán v teoretické části (3.6). V následující tabulce je uveden postup výpočtu pro nalezení optimální trasy.

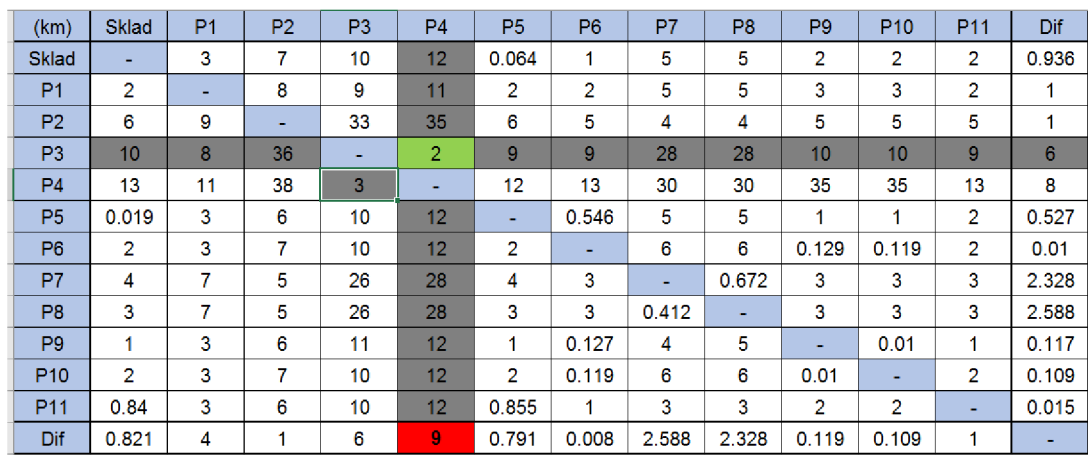

Tabulka 12: Řešení Vogelovou aproximační metodou - 1. krok

#### Zdroj: Vlastní zpracovaní

Prvním krokem bude nejprve výpočet diferencí pro každý řádek a sloupec. Poté se vybere maximální hodnota z vypočtených diferencí, v tomto případě se jedná o hodnotu 9 (označeno červeně). Následně byla ve sloupci P4 vybrána nejnižší sazba, tj. 2 (označeno zeleně), dále byl vyškrtnut řádek P3 se sloupcem P4 a hodnotou 3 (označeno šedě), která by mohla vést k předčasnému uzavření okruhu.

Tabulka 13: Řešení Vogelovou aproximační metodou - 2. krok

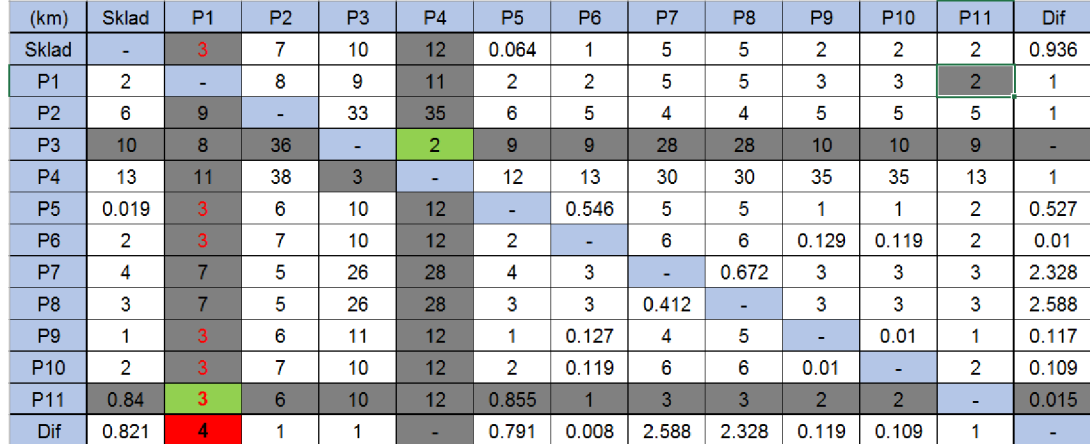

Zdroj: Vlastní zpracovaní

V druhém kroku se musí přepočítat diference. Nyní je nej vyšší diference 4 ve sloupci PI. V tomto sloupci se objevilo několik stejných nejnižších sazeb (tj. hodnota 3). Ve Vogelově metodě nikdy není předem jasné, když je více možností, která přinese lepší řešení. V tomto kroku bude vybrána trasa z P11 do P1. Rovněž by měl být vyřazen sloupec P1, řádek P l 1 a protisměrná jízda, aby se okruh neuzavřel dříve, než budou navštíveny všechny body.

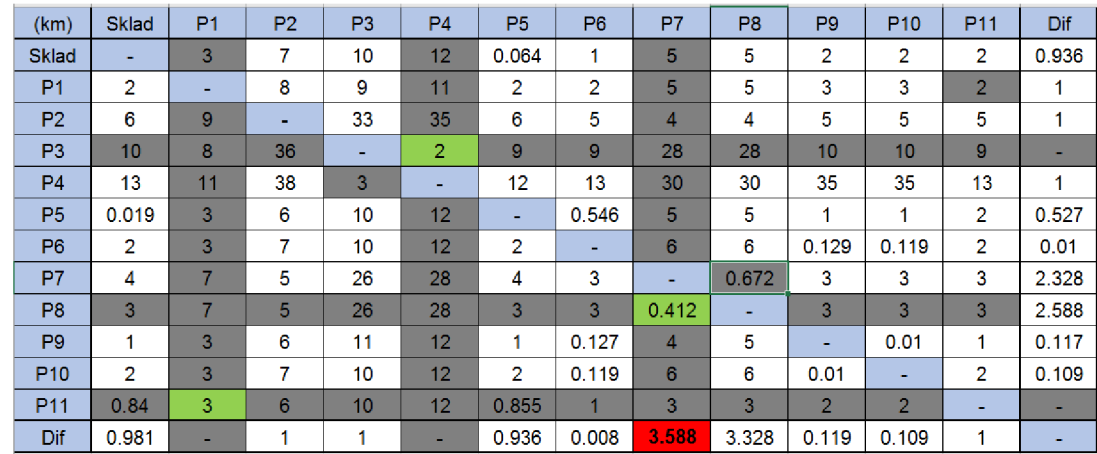

Tabulka 14: Řešení Vogelovou aproximační metodou - 3. krok

#### Zdroj: Vlastní zpracovaní

V třetím kroku po přepočítání diferencí je největší diference v sloupci  $P7 - 3,588$  a nejnižší sazba 0,412. Další spojení bude z P8 do P7. Vyškrtnut bude řádek P8 a sloupec P7 a buňka s hodnotou 0,672, protože z P7 se už nemůže do P8 (předčasně uzavře okruh). Tabulka 15: Řešení Vogelovou aproximační metodou - 4. krok

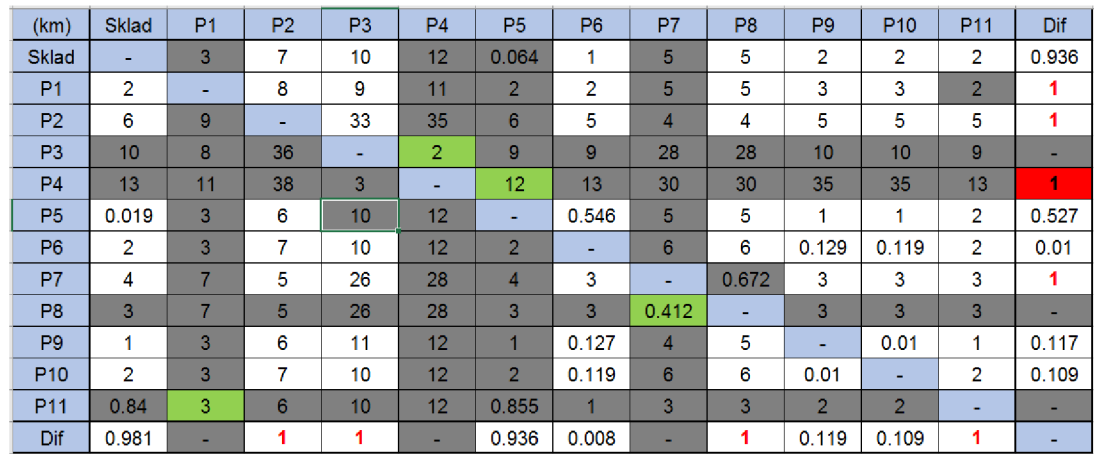

#### Zdroj: Vlastní zpracovaní

Ve čtvrtém kroku bylo zjištěno několik řad se shodnou nejvyšší diferencí v hodnotě 1. Pro tuto situaci je tedy zvoleno spojení od P4 k P5, které je relativně příznivé. Zbývají další výhodné cesty, které se můžou používat později. Dále bude vyškrtnut řádek P4, sloupec P5 a cesta z P5 do P3, protože mohlo dojít k předčasnému uzavření okruhu.

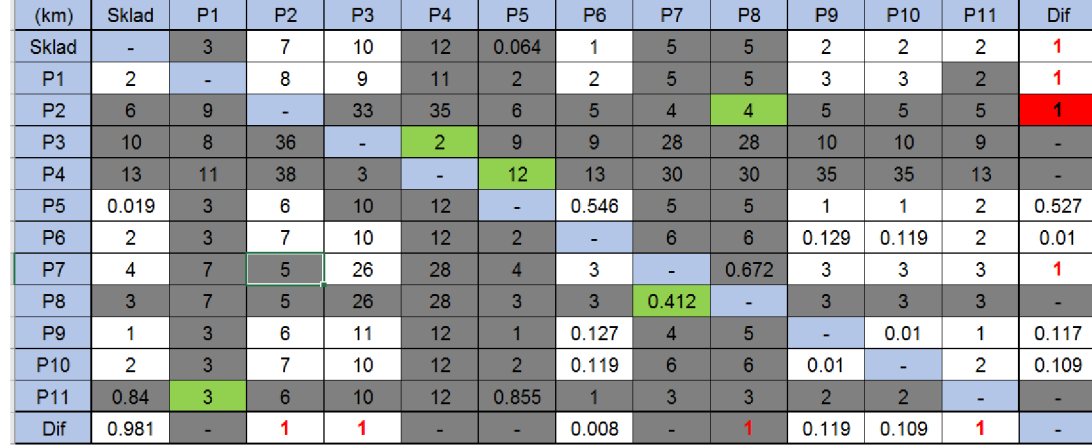

Tabulka 16: Řešení Vogelovou aproximační metodou - 5. krok

#### Zdroj: Vlastní zpracovaní

V pátém kroku byla po přepočítání rozdílu na několika místech opět nalezena nejvyšší diference 1. Tentokrát je zvoleno spojení z P2 do P8, čímž se propojí trasa P2 - P8 - P7 z předchozího kroku 3. Je třeba nezapomenout vyřadit řádek P2, sloupec P8 a cestu P7 - P2, protože by způsobily předčasné uzavření okruhu.

Další kroky se téměř opakují a v posledním není třeba přepočítávat rozdíl, stačí ke konečné trase přičíst dvě zbývající trasy (z nichž jedna je trasa, která uzavírá okruh). Tyto kroky jsou stručně popsány v níže uvedeném přehledu jednotlivých tras krok za krokem.

#### **Přehled jednotlivých tras po krocích:**

- 1. P3  $\rightarrow$  P4 (2 km)
- 2.  $P11 \rightarrow P1$  (3 km)
- 3. P8  $\rightarrow$  P7 (0,412 km)
- 4.  $P4 \rightarrow P5(12 \text{ km})$
- 5. P2  $\rightarrow$  P8(4 km)
- 6. Sklad  $\rightarrow$  P6 (1 km)
- 7.  $P10 \rightarrow P9(0,01 \text{ km})$
- 8.  $P9 \rightarrow P11$  (1 km)
- 9.  $P6 \rightarrow P10$  (0,119 km)
- 10. P7  $\rightarrow$  Sklad (4 km)
- 11. P1  $\rightarrow$  P3 (9 km); P5  $\rightarrow$  P2 (6 km)

Nakonec se jednotlivé trasy sestaví tak, aby okruh začínal i končil v místě skladu, a vypočítá se součet vzdáleností všech dílčích tras.

#### **Výsledná trasa podle Vogelovy aproximační metody:**

 $Sklad \rightarrow P6 \rightarrow P10 \rightarrow P9 \rightarrow P11 \rightarrow P1 \rightarrow P3 \rightarrow P4 \rightarrow P5 \rightarrow P2 \rightarrow P8 \rightarrow P7 \rightarrow Sklad$ **Celková délka trasy je 42,541 km.** 

#### **4.5 Optimalizace pomocí metody výhodnostních čísel**

Metoda výhodnostních čísel nepoužívá matici vzdáleností jako v případě metod nejbližšího souseda a Vogelovy aproximační metody, ale používá matici výhodnostních koeficientů. Detailnější postup výpočtu je popsán v teoretické části (3.7).

Ruční výpočty pro nalezení optimální trasy k výchozí úloze jsou uvedeny v následující tabulce.

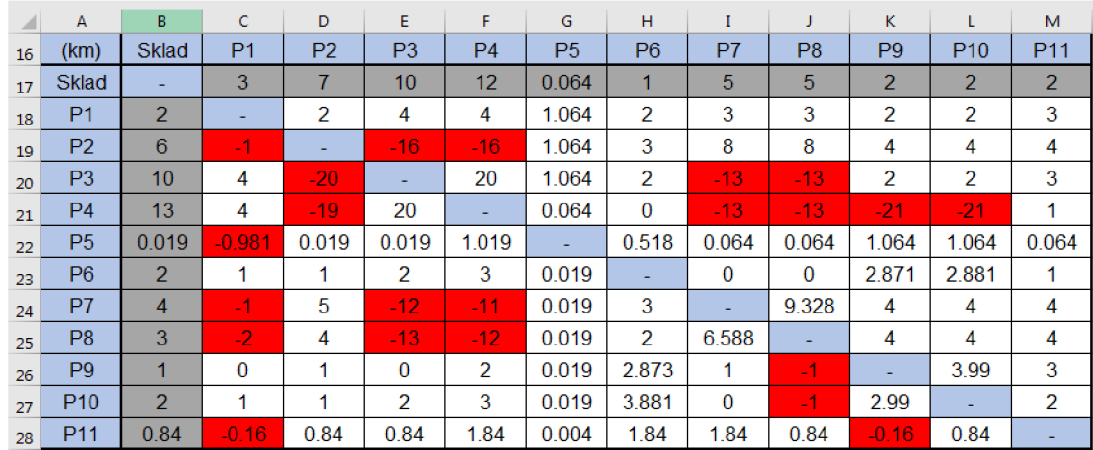

Tabulka 17: Matice výhodnostních koeficientů

#### Zdroj: Vlastní zpracování

V prvním kroku byl vybrán uzel Sklad, který je označen indexem 0. Pomocí vzorce  $s_{ij} = c_{i0} + c_{0j} - c_{ij}$  se vypočítá matice výhodnostních koeficientů neboli matice úspor. Například výhodnostní koeficient mezi P3 a P4 je 20 (buňky F20) a získá se sečtením vzdálenosti ze Skladu do P3 a ze Skladu do P4 a odečtením vzdálenosti přímou trasou mezi P3 a P4. Vyšší koeficient výhodnosti znamená větší úsporu vzdálenosti, v tomto případě je největší koeficient 20 (F20), což je dvojice uzlů P3, P4. Záporné koeficienty (červeno) se nebudou používat, protože jsou nevýhodné. Pokud matice vzdálenosti podle diagonály je symetrická, bude stačit pracovat pouze s půlkou matice úspor, protože bude také symetrická. V tomto případě se jedná o nesymetrickou matici vzdálenosti, musí se tedy pracovat s celou maticí úspor.

V druhém kroku jsou výhodnostní koeficienty seřazeny od největšího po nejmenší. Koeficienty rovné nule nebo menší než nula není nutné řadit, protože menší než nula znamená, že se přidává další zbytečná vzdálenost, zatímco když se rovná nule, znamená to, že se žádná vzdálenost neušetří.

V třetím kroku se trasy postupně podle pořadí zpracovávají a přidávají do výsledného okruhu. Musí se dbát na to, že v každém uzlu mohou být pouze 2 hrany a že všechny uzly musí být propojeny, aby nedošlo k předčasnému uzavření okruhu. Ke konci stačí přidat do okruhu uzel s indexem 0, tj. Sklad.

#### **Výsledná trasa bude:**

*Sklad P2(7km) P7(4km)-P8 (0,672 km)-P9(3 km)-P10 (0,01 km)-P6(0,119km) -P4 (12 km) -P3 (3 km) -Pl (8km) -Pil (2 km) -P5 (0,855km) - Sklad(0,019km)* 

#### **Celková délka trasy je 40,675 km.**

Pomocí programu TSPKOSA jako kontroly bylo nalezeno přes 100 tras. Jejich vzdálenost se pohybuje mezi 39 a 50 kilometry. Jeden z nich má nejkratší vzdálenost, a to je 39,411 km, která začíná výchozí bodem P5. Po změně výchozího bodu na Sklad se dostane následující trasa.

#### **Výsledná trasa TSPKOSA bude:**

*Sklad - P5 (0,064 km) - P6 (0,546 km) - P10 (0,119 km) - P9 (0,01 km) - P4 (12 km) - P3*   $(3 \text{ km}) - P1 (8 \text{ km}) - P11 (2 \text{ km}) - P2 (6 \text{ km}) - P7 (4 \text{ km}) - P8 (0,672 \text{ km}) - Sklad (3 \text{ km})$ **Celková délka trasy je 39,411 km.** 

#### **4.6 Optimalizace tras pomocí OpenSolveru**

Přestože je v MS Excelu zabudován řešitel lineárního programování, plná verze tohoto řešitele není zdarma. Zkušební verze má omezený počet proměnných (maximálně 200 proměnných buněk), což znemožňuje řešit problémy trochu většího rozsahu nebo problémy s exponenciálními omezeními. V případě problému popsaného v kapitole 4.2 přesahuje počet rozhodovacích proměnných 200, a proto jej nelze řešit pomocí Solveru od MS Excelu. Pro modelování a řešení jednookruhových okružních dopravních problémů se tedy používá OpenSolveru.

#### **Postup řešení pro nalezení optimální trasy pomocí OpenSolveru:**

Nejprve je třeba model lineárního programování, tj. matematický model jednookruhového okružního dopravního problému popsaný v části 3.4.1, znázornit v excelové tabulce pomocí rovnice.

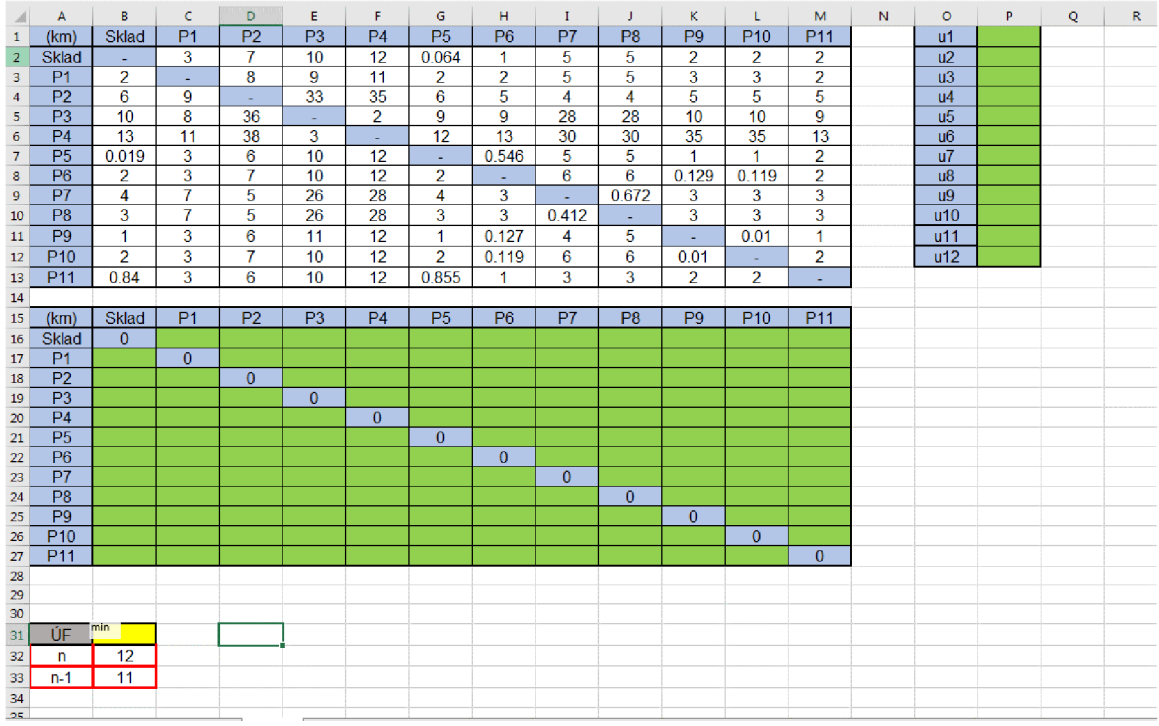

#### Obrázek 6: Vstupní data pro výchozí úlohu

#### Zdroj: Vlastní zpracování

Ve spreadsheetu na obr. 6 jsou matice sazeb (B2:M13), popisující vzdálenosti ( $c_{ij}$ ) jednotlivých míst, rezervovaný blok B16:M27 pro rozhodovací proměnné  $x_{ij}$  u míst, kde nebude navštěvován jsou přiřazen počáteční hodnotu 0, rozhodovací proměnné  $u_i$  a  $u_j$ (Pl :P12), které popisují číslo počátečního a koncového uzlu hrany, účelové funkce (B31) je třeba minimalizovat.

Aby bylo možné zadávat optimalizační kritéria a omezující podmínky do dialogového okna modelu OpenSolveru, musí nastavovat tyto buňky tak, aby používaly správné funkce. U omezujících podmínek podle  $\sum_{j=1}^{n} x_{ij} = 1$  a  $\sum_{i=1}^{n} x_{ij} = 1$  je třeba pomocí funkcí SUMA nastavit pro každý řádek a sloupec (viz obrázek 7).

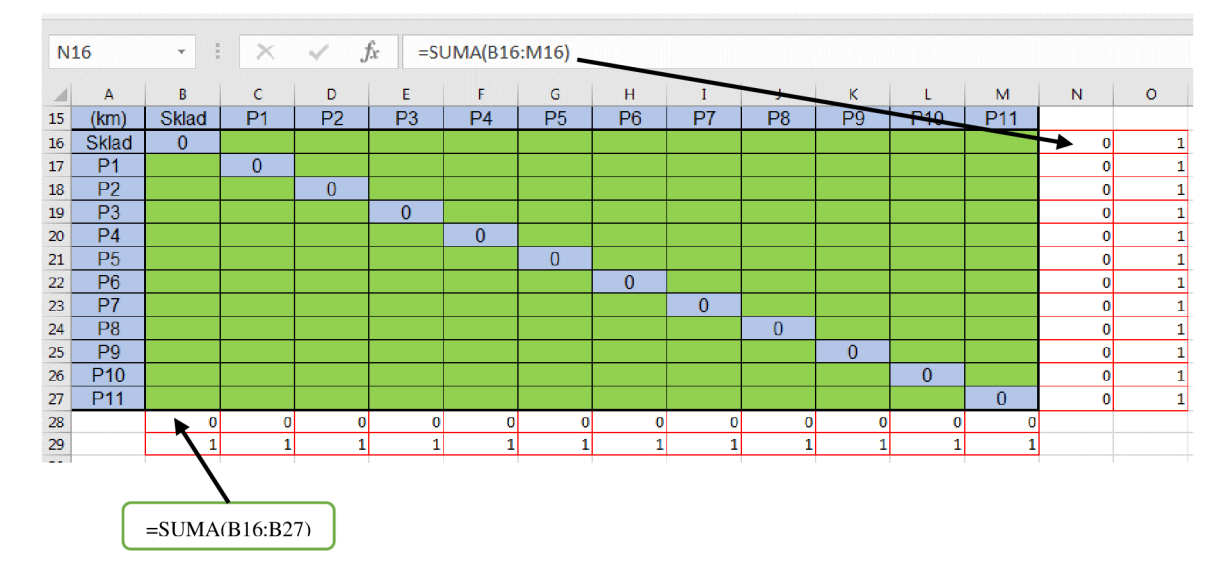

#### Obrázek 7: Omezující podmínky  $x_{ij}$

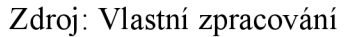

Další omezující podmínky jsou Tuckerovy podmínky  $u_i - u_j + nx_{ij} \leq n - 1$ . Musí vyjádřit jejich levou stranu, pravá strana má konstantní hodnotu 11. Levá strana je například *ui* (Pl) - *m* (P2) + 12 (B32) \* *xi2* (B17), což zabrání tomu, aby jednotlivá místa nebyla obcházena několika samostatnými okruhy. Tento vzorec se používá podobně pro ostatní buňky od x12 do x1211 zobrazené na obrázcích níže.

Obrázek 8: Omezující podmínky  $u_i - u_j + nx_{ij} \leq n - 1$ 

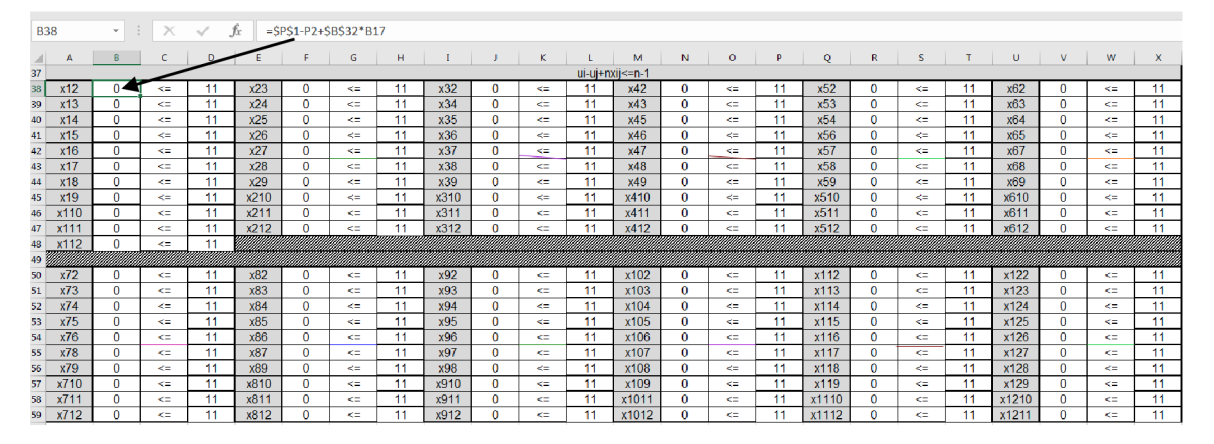

#### Zdroj: Vlastní zpracování

Nakonec je nutné při přípravě vstupních dat definovat účelové funkce neboli optimalizační kritéria, které je třeba zapsat do buňky rovněž ve tvaru vzorce. Tedy zapsat účelovou funkcí jako skalární součin vektoru cenových koeficientů s vektorem proměnných, což je matice sazeb a rozhodovací proměnné *xy.* V následujících obrázcích je uveden vzorec pro účelovou funkci v buňce B31.

| <b>B31</b> |     | $\overline{\phantom{a}}$ | =SOUČIN.SKALÁRNÍ(B2:M13,B16:M27)<br>Ĵх |  |  |   |  |  |  |  |
|------------|-----|--------------------------|----------------------------------------|--|--|---|--|--|--|--|
|            |     | В                        |                                        |  |  | G |  |  |  |  |
| 31         | ÎE  | min                      |                                        |  |  |   |  |  |  |  |
| 32         |     |                          |                                        |  |  |   |  |  |  |  |
| 33         | n-1 |                          |                                        |  |  |   |  |  |  |  |
| 34         |     |                          |                                        |  |  |   |  |  |  |  |

Obrázek 9: Vzorec pro účelovou funkci

Zdroj: Vlastní zpracování

Jakmile jsou připravena vstupní data, následuje zadávání hotového modelu celočíselného lineárního programování do dialogového okna OpenSolveru.

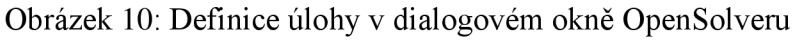

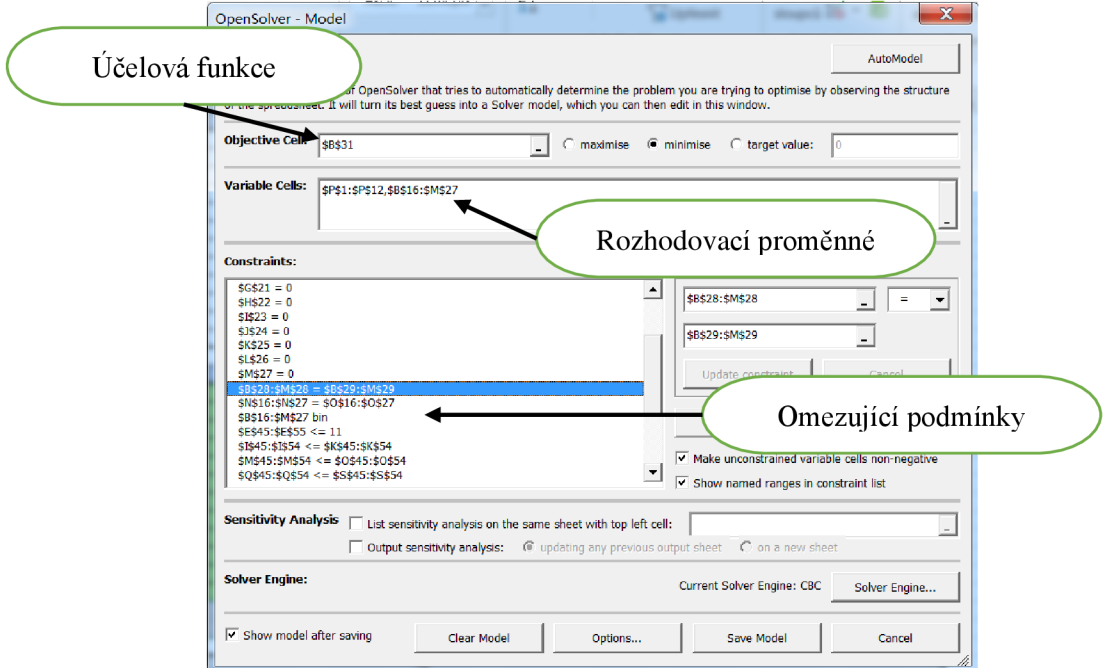

Zdroj: Vlastní zpracování

#### **V dialogovém okně modelu OpenSolvere je třeba specifikovat informace:**

- **Objective Cell, tj. buňka účelové funkce (\$B\$31),** což je jediná buňka obsahující vzorec, jehož hodnota bude optimalizovaná. Je také nutné nastavit požadavek najít extrém maximalizace (maximise), minimalizace (minimise) nebo dosažení cílové hodnoty (target value). Pro výchozí úlohu se tedy nastavuje na minimalizaci, která udává minimální vzdálenosti okruhu.
- **Variable Cells, tj. měněné buňky,** což jsou rozhodovací proměnné (rezervované bloky \$P\$1:\$P\$12,\$B\$16:\$M\$27), které jsou připraveny u vstupní dat.

**• Constraints, tj. omezující podmínky,** které obsahují vzorec nebo hodnotou levou stranou, typu omezení a hodnotou pravou stranou. Stačí postupně přidávat omezení. Podle obrázku 10 se musí nejprve zadat omezující podmínky všech buňky, kde  $x_{ij} = 0$ (místo, jež nebude navštěvováno). Dále zadat blok N16:N27 A B28:M28, které budou menší nebo rovny 1 (viz obrázek 7). Úloha obsahuje bivalentní proměnnou **xr;-,** jedná se tedy o model celočíselného lineárního programování. V tomto případě je nutné nastavit blok B16:M27 s binárním typem omezení (tj. podmínky, že proměnné budou nabývat pouze hodnot 0 nebo 1). Zbývá poslední omezující podmínky, což jsou Tuckerovy podmínky. Levá strana je buňka (viz obrázek 8), kde je používán vzorec, typ omezení je menší nebo roven a hodnota pravá strana je konstanta 11.

Následně se model uloží přes tlačítko Save Model, tím se dokončuje proces modelování. Po uložení tohoto modelu je potřeba kliknout na tlačítko Solve v panelu Excelu. V buňkách B31 a rozhodovacích proměnných (blok P1:P2, B16:M27) se zobrazí optimální řešení.

Obrázek 11: OpenSolver - výsledek

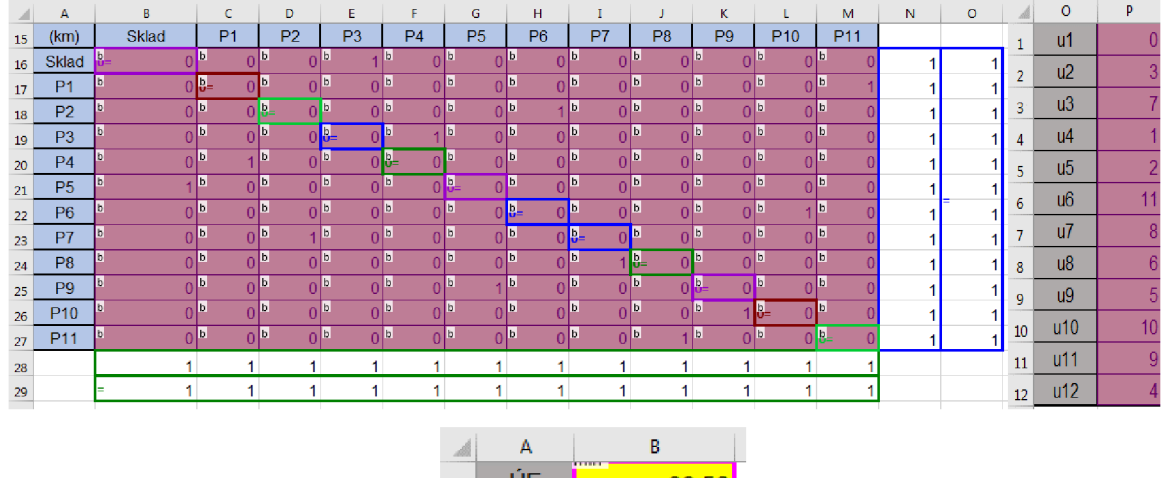

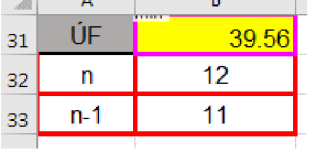

#### Zdroj: Vlastní zpracování

Z optimálního řešení od OpenSolveru vyplývá, že nej výhodnější je trasa s **celkovou délkou 36,56 km** (vyznačeno žlutě). Původním požadavkem bylo, aby výchozím i konečným bodem byl Sklad, takže trasa je následující.

#### **Výsledná trasa podle řešení OpenSolveru:**

 $Sklad \rightarrow P3 \rightarrow P4 \rightarrow P1 \rightarrow P11 \rightarrow PS \rightarrow P7 \rightarrow P2 \rightarrow P6 \rightarrow P10 \rightarrow PQ \rightarrow PS \rightarrow Sklad$ 

### **5 Zhodnocení výsledků**

Při navrhování dopravních tras pro společnost Wenzhou Guohong Communication Equipment Co., Ltd., byly použity čtyři různé metody. Byla použita metoda nejbližšího souseda, Vogelova aproximační metoda, metoda výhodnostních čísel a celočíselný optimalizační model prostřednictvím OpenSolveru. Výsledkem každého z těchto metod byly podobné vzdálenosti tras, přičemž nejkratší trasa byla optimalizovaná pomocí metody výhodnostních čísel. Výsledné trasy vypadají následovně:

Obrázek 12: Výsledná trasa – metoda výhodnostních čísel

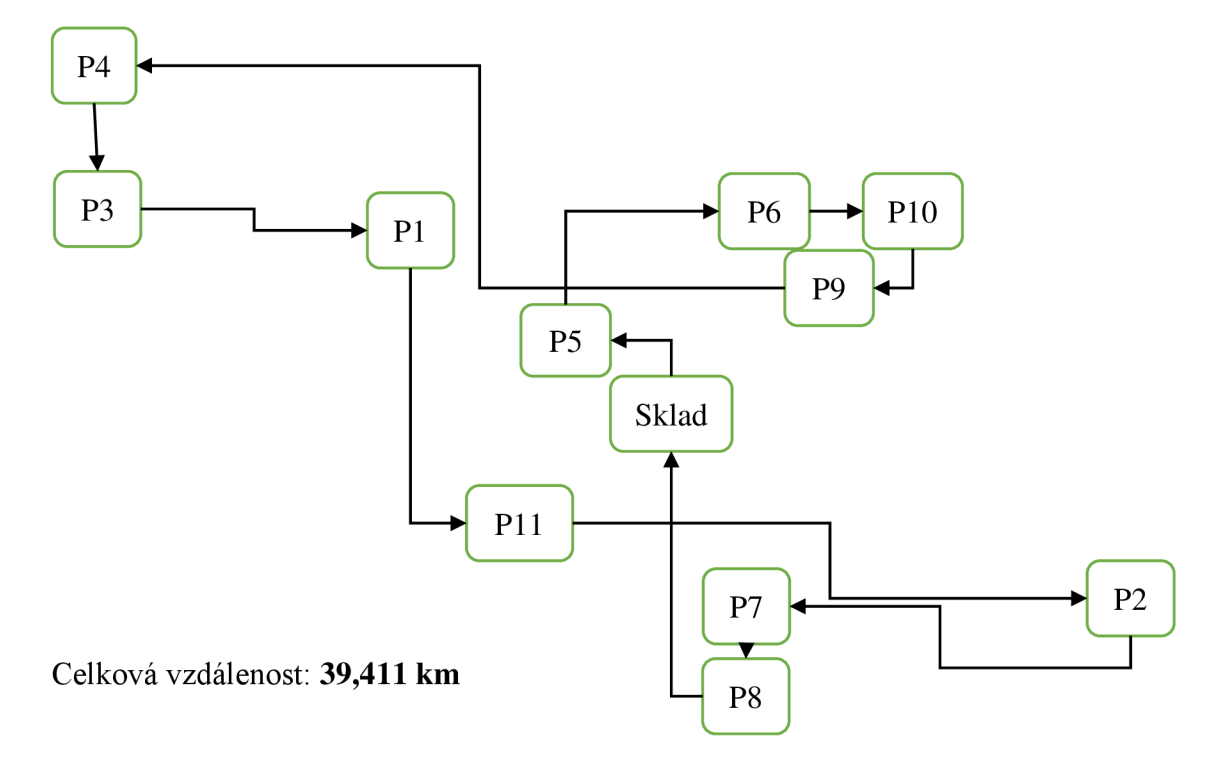

#### Zdroj: Vlastní zpracování

Druhou nejkratší trasou je použití celočíselného optimalizačního modelu prostřednictvím aplikace OpenSolver, což je ve srovnání s metodou výhodnostních čísel jen malý rozdíl.

Tabulka 18: Výsledná trasa – OpenSolver

OpenSolver 
$$
\begin{array}{|l|l|}\n\hline\n\text{Sklad} & \rightarrow P3 \rightarrow P4 \rightarrow P1 \rightarrow P11 \rightarrow P8 \rightarrow \\
\hline\nP7 \rightarrow P2 \rightarrow P6 \rightarrow P10 \rightarrow P9 \rightarrow P5 \rightarrow Sklad\n\end{array}
$$
 39,56 km

Zdroj: Vlastní zpracování

Další navrhovanou trasou je použití aproximační metody, konkrétně metody nejbližšího souseda a Vogelovy aproximační metody, které dávají podobné výsledky.

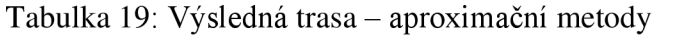

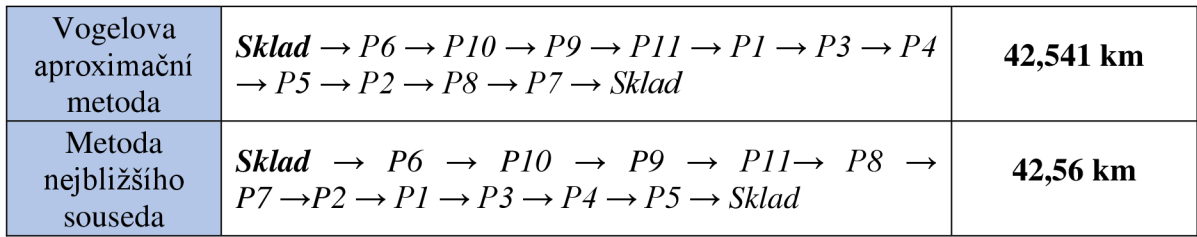

Zdroj: Vlastní zpracování

Po jejich vzájemném porovnání byla metodou výhodnostních čísel nalezena optimální trasa s délkou 39,411 km a doba trvání 2,22 hodiny, přičemž řidič může v pracovní době vykonávat svou práci bez pomoci ostatních zaměstnanců (aktivace mobilního telefonu). Tato trasa ušetřila společnosti 55,6 % časových nákladů a také mzdové náklady, takže nemusela najímat další zaměstnance, kteří by vykonávali nedokončenou práci řidiče. Včasné dodávání produktů také zvyšuje tržby prodejny. Celkově jsou úspory nákladů na této trase poměrně významné (viz tabulka 20).

Tabulka 20: Porovnání tras

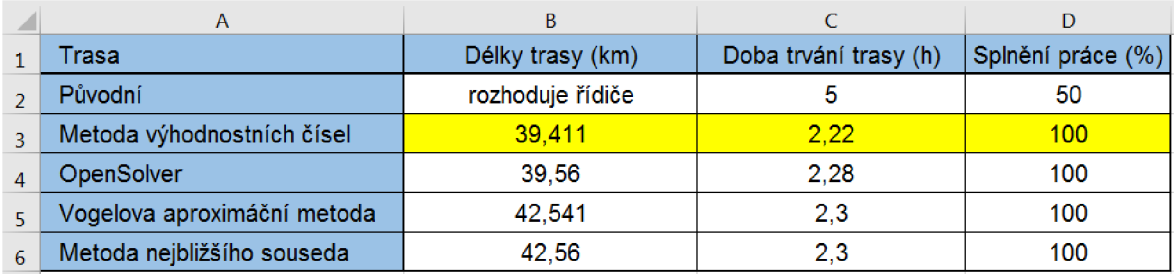

Zdroj: Vlastní zpracování

Jako alternativu lze použít trasu vypočtenou programem OpenSolveru, protože je podobná trase metody výhodnostních čísel jak z hlediska vzdálenosti, tak z hlediska času. Nej větší rozdíl mezi oběma trasami je v tom, že jedna vede nejprve na východ a druhá na západ. To má také příznivý vliv na dopravní zácpy.

## **6 Závěr**

Cílem této práce bylo navržení nové dopravní trasy mezi společností Wenzhou Guohong Communication Equipment Co., Ltd., a jejími prodejnami. Navržená trasa by měla společnosti přinést úsporu nákladů na čas, vzdálenost a pracovní sílu.

V teoretické části byly popsány informace založené na nastudovaných poznatcích z odborné literatury. Vysvětleny byly pojmy logistika a doprava, problematika lineárního programování a okružních dopravních problémů s popisem metod.

Praktická část byla zaměřena na řešení problémů dopravy mezi společností a jejími prodejnami. Při navrhování dopravních tras byly použity čtyři metody představené v teoretické části, tj. metoda nejbližšího souseda, Vogelova aproximační metoda, metoda výhodnostních čísel a celočíselný lineární optimalizační model.

Výsledkem bylo zjištění, že optimální trasa s využitím metody výhodnostních čísel zkracuje čas původní trasy o 55,6 %, tj. o 2,78 hodiny, což vede také k výraznému zkrácení vzdálenosti trasy. Zároveň jsou obchody schopny udržet si své zákazníky díky včasné dostupnosti produktů. Společnost by také mohla mít určitou kontrolu nad trasami řidičů a v konečném důsledku by neplýtvala lidskými zdroji.

V závěru se dá říct, že finanční úspory nemusí být velké, ale některé implicitní úspory nákladů jsou významné.

## **7 Seznam použitých zdrojů**

BROŽOVÁ, Helena a Milan HOUSKA, 2002. *Základní metody operační analýzy.* Praha: Credit. ISBN 80-213-0951-2.

CLARKE, G. a J. W. Wright, 1964. Scheduling of Vehicles from a Central Depot to a Number of Delivery Points, *Operations Research,* 12, s. 568-581

FABRY, Jan, 2007. *Matematické modelování.* Praha: Oeconomica. ISBN 978-80-245-1266- 2.

JABLONSKÝ, Josef, 2002. *Operační výzkum: kvantitativní modely pro ekonomické rozhodování.* Praha: Professional Publishing. ISBN 80-86419-42-8.

KIC, Pavel, 2008. *Dopravní a manipulační stroje.* V Praze: Česká zemědělská univerzita. ISBN 978-80-213-1723-9.

KUČERA, Petr, 2009. *Metodologie řešení okružního dopravního problému.* Praha. Disertační práce. Česká zemědělská univerzita, Provozně ekonomická fakulta.

PAPADIMITRIOU, Christos H. a Umesh V. VAZIRANI, 1984. On Two Geometrie Problems Related to the Traveling Salesman Problem, **7.** *Algorithms,* 5, s. 231-246

SVOBODA, Vladimír, 2003. *Teorie dopravy II.* Praha: Vydavatelství ČVUT. ISBN 80-01- 02774-0.

SVOBODA, Vladimír, 2004. *Dopravní logistika.* V Praze: Vydavatelství ČVUT. ISBN 80-  $01-02914-x$ .

ŠTŮSEK, Jaromír, 2002. *Řízení dopravy.* Praha: Credit. ISBN 80-213-0923-7.

SUBRT, Tomáš, 2015. *Ekonomicko-matematické metody. 2.* upravené vydání. Plzeň: Vydavatelství a nakladatelství Aleš Čeněk. ISBN 978-80-7380-563-0.

TUZAR, Antonín, Vladimír SVOBODA a Petr MAXA , 1997. *Teorie dopravy.* Praha: Vydavatelství ČVUT. ISBN 80-01-01637-4.

VAN DER CRUYSSEN, P. a M. J. Rijckaert, 1978. Heuristic for the Asymmetric Travelling Salesman Problem, **7.** *Operational Research Society.,* 30, s. 697-701

VANĚČEK, Drahoš, 1998. *Logistika. 2.* vyd., přeprac. České Budějovice: Jihočeská univerzita. ISBN 80-7040-323-3.

WEBB, J., 1971. An effective heuristic algorithm for the traveling salesman problem, *Ops Res.,* 21, s. 498-516

ZÍSKAL, Jan a Ivanka KOSKOVA, 2008. *Cvičení z metod operační a systémové analýzy.*  3. vyd. Praha: Česká zemědělská univerzita. ISBN 978-80-231-0411-6.

ZÍSKAL, Jan, Martina BERÁNKOVÁ a Milan HOUŠKA, 2005. *Lineární programování I.*  V Praze: Česká zemědělská univerzita, Provozně ekonomická fakulta. ISBN 978-80-213- 1313-2.

#### **Elektronické zdroje:**

[map.google.com \[](http://map.google.com)online]. [cit. 2022-11-19]. Mapy. Dostupné z: www.google.com/maps/d/

OpenSolver [online], [cit. 2023-2-19]. Dostupné z:<https://opensolver.org/>

## **8 Seznam obrázků a tabulek**

## **8.1 Seznam obrázků**

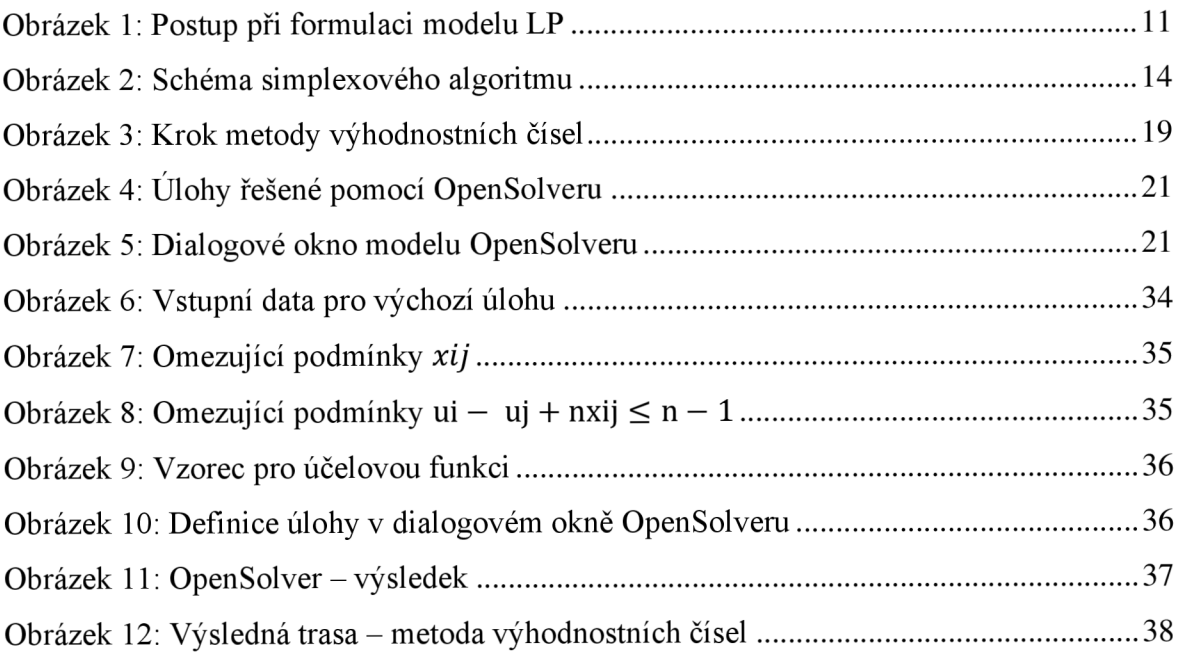

## **8.2 Seznam tabulek**

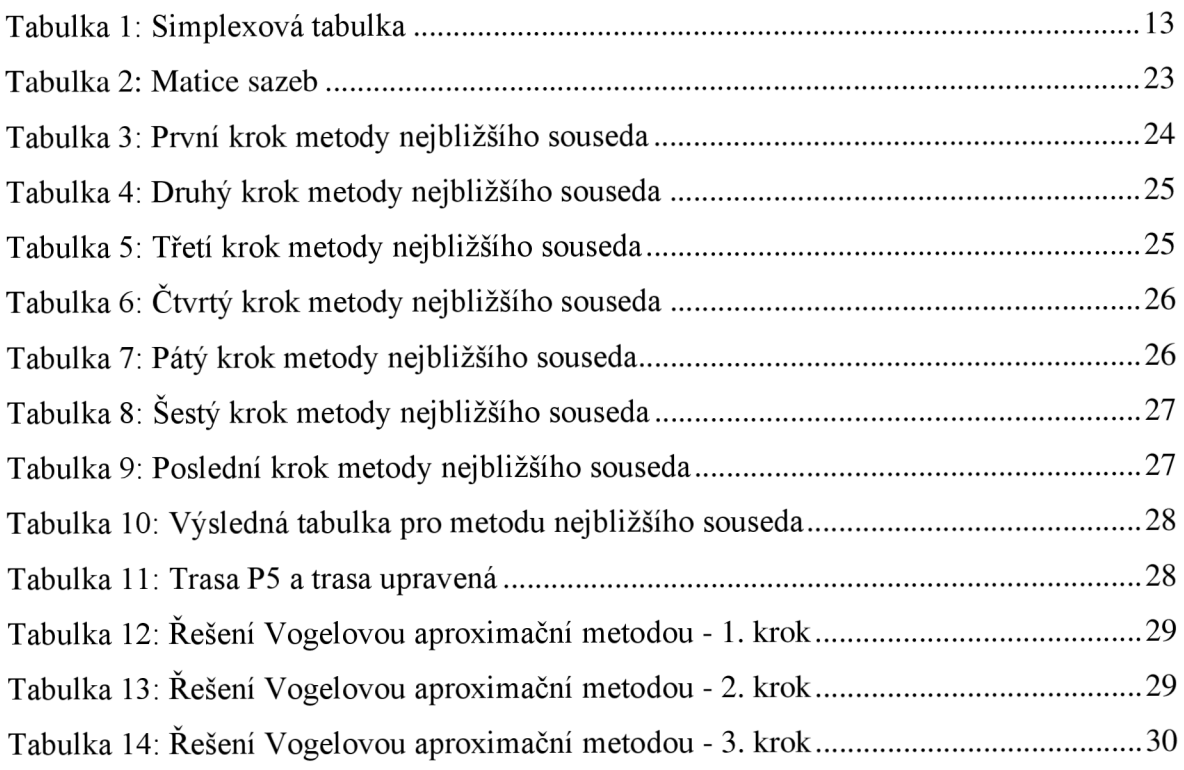

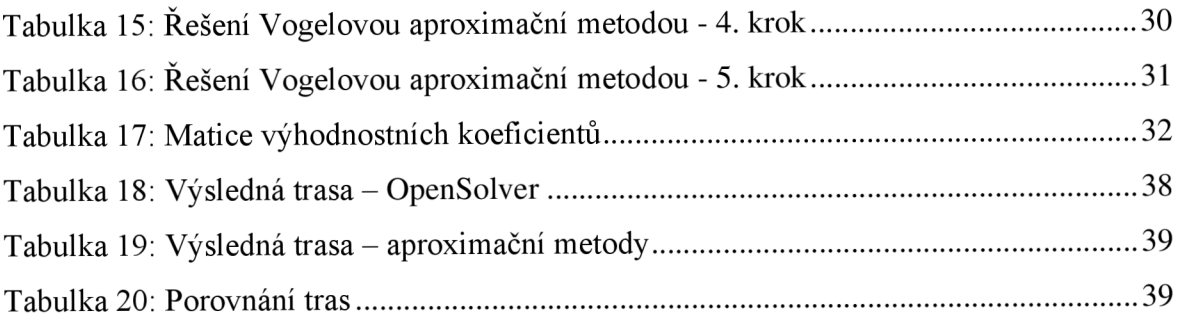

## **Přílohy**

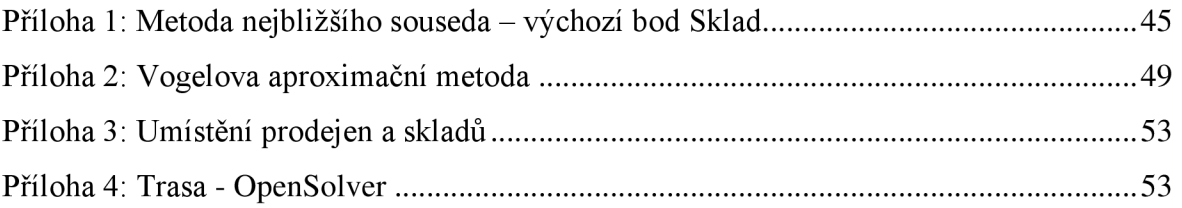

| (km)            | <b>Sklad</b>   | P <sub>1</sub> | P <sub>2</sub> | P <sub>3</sub>  | P <sub>4</sub>  | P <sub>5</sub> | P <sub>6</sub> | P7             | P <sub>8</sub> | P <sub>9</sub> | P <sub>10</sub> | P <sub>11</sub> |
|-----------------|----------------|----------------|----------------|-----------------|-----------------|----------------|----------------|----------------|----------------|----------------|-----------------|-----------------|
| Sklad           |                | 3              | $\mathcal{I}$  | 10              | 12 <sub>2</sub> | 0.064          | $\mathbf{1}$   | 5              | 5              | $\overline{2}$ | $\overline{2}$  | $\overline{2}$  |
| <b>P1</b>       | $\overline{2}$ |                | 8              | 9               | 11              | $\overline{2}$ | $\overline{2}$ | 5              | 5              | 3              | 3               | $\overline{2}$  |
| P <sub>2</sub>  | 6              | 9              |                | 33              | 35              | 6              | 5              | 4              | 4              | 5              | 5               | 5               |
| P <sub>3</sub>  | 10             | 8              | 36             | ÷,              | $\overline{2}$  | 9 <sup>°</sup> | 9              | 28             | 28             | 10             | 10              | 9               |
| P <sub>4</sub>  | 13             | 11             | 38             | 3               | $\omega$        | 12             | 13             | 30             | 30             | 35             | 35              | 13              |
| P <sub>5</sub>  | 0.019          | 3              | 6              | 10              | 12              | $\omega$       | 0.546          | 5              | 5              | 1              | 1               | $\overline{2}$  |
| P <sub>6</sub>  | $\overline{2}$ | 3              | $\overline{7}$ | 10              | 12              | $\overline{2}$ |                | 6              | 6              | 0.129          | 0.119           | $\overline{2}$  |
| P7              | 4              | 7              | 5              | 26              | 28              | $\overline{4}$ | 3              | L.             | 0.672          | 3              | 3               | 3               |
| P <sub>8</sub>  | 3              | $\tau$         | 5              | 26              | 28              | 3              | 3              | 0.412          | ÷.             | 3              | 3               | 3               |
| P <sub>9</sub>  | 1              | 3              | 6              | 11              | 12              | 1              | 0.127          | 4              | 5              |                | 0.01            | $\mathbf{1}$    |
| P <sub>10</sub> | $\overline{2}$ | 3              | $\overline{I}$ | 10              | 12              | $\overline{2}$ | 0.119          | 6              | 6              | 0.01           |                 | $\overline{2}$  |
| P <sub>11</sub> | 0.84           | 3              | 6              | 10              | 12              | 0.855          | 1              | 3              | 3              | $\overline{2}$ | $\overline{2}$  |                 |
|                 |                |                |                |                 |                 |                |                |                |                |                |                 |                 |
|                 |                |                |                |                 |                 |                |                |                |                |                |                 |                 |
| (km)            | Sklad          | P <sub>1</sub> | P <sub>2</sub> | P <sub>3</sub>  | P <sub>4</sub>  | P <sub>5</sub> | P <sub>6</sub> | P <sub>7</sub> | P <sub>8</sub> | P <sub>9</sub> | P <sub>10</sub> | P <sub>11</sub> |
| Sklad           | ÷              | 3              | 7              | 10              | 12              | 0.064          | 1              | $\overline{5}$ | 5              | $\overline{2}$ | $\overline{2}$  | 2               |
| P <sub>1</sub>  | $\overline{2}$ |                | 8              | 9               | 11              | 2 <sup>1</sup> | $\overline{2}$ | 5              | 5              | 3              | 3               | $\overline{2}$  |
| P <sub>2</sub>  | 6              | 9              |                | 33              | 35              | $6\phantom{.}$ | 5              | 4              | 4              | 5              | 5               | 5               |
| P <sub>3</sub>  | 10             | 8              | 36             | $\omega$        | 2               | 9 <sup>°</sup> | 9              | 28             | 28             | 10             | 10              | 9               |
| P <sub>4</sub>  | 13             | 11             | 38             | 3               | u,              | 12             | 13             | 30             | 30             | 35             | 35              | 13              |
| P <sub>5</sub>  | 0.019          | 3              | 6              | 10              | 12              |                | 0.546          | $\overline{5}$ | 5              | $\mathbf{1}$   | $\overline{1}$  | $\overline{2}$  |
| P <sub>6</sub>  | $\overline{2}$ | 3              | 7              | 10 <sub>1</sub> | 12              | $\overline{2}$ | ä,             | 6              | 6              | 0.129          | 0.119           | $\overline{2}$  |
| P7              | 4              | $\mathbf{7}$   | 5              | 26              | 28              | $\overline{4}$ | 3              | ä,             | 0.672          | 3              | 3               | 3               |
| P <sub>8</sub>  | 3              | $\overline{7}$ | 5              | 26              | 28              | 3              | 3              | 0.412          |                | 3              | 3               | 3               |
| P <sub>9</sub>  | 1              | 3              | 6              | 11              | 12              | 1              | 0.127          | 4              | 5              |                | 0.01            | $\mathbf{1}$    |
| P <sub>10</sub> | $\overline{2}$ | 3              | 7              | 10 <sub>1</sub> | 12              | $\overline{2}$ | 0.119          | 6<br>3         | 6<br>3         | 0.01           |                 | 2               |

Příloha 1: Metoda nejbližšího souseda – výchozí bod Sklad

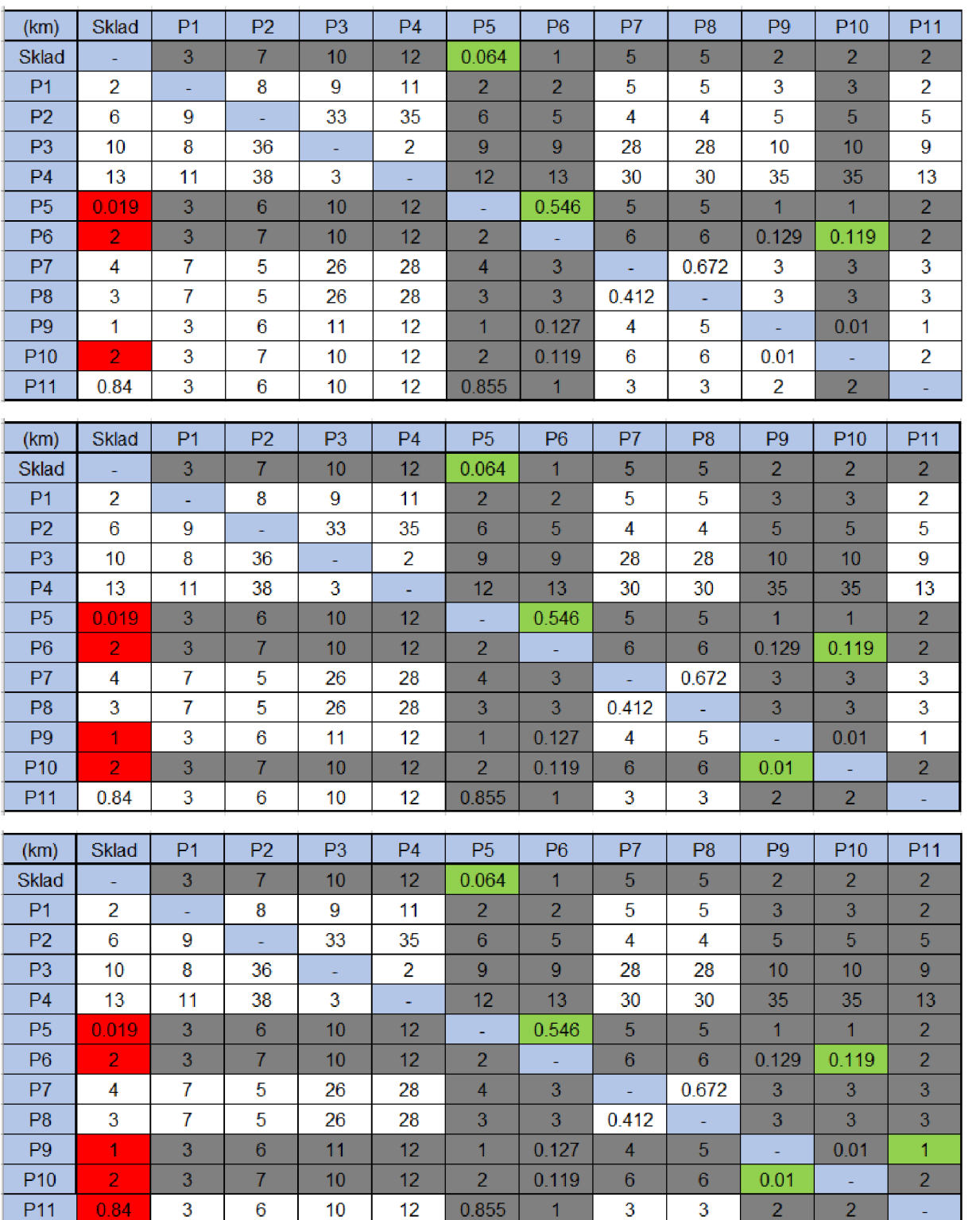

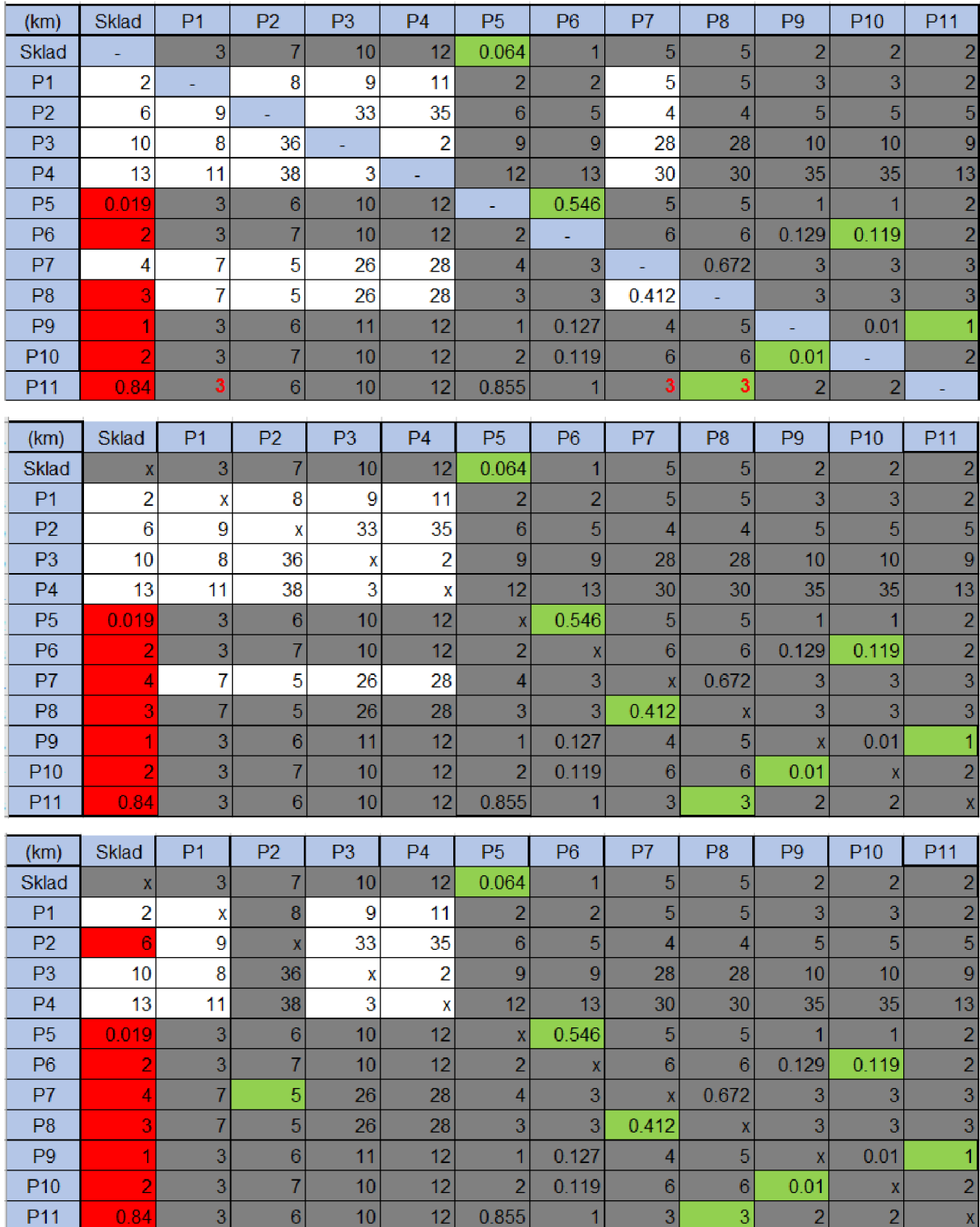

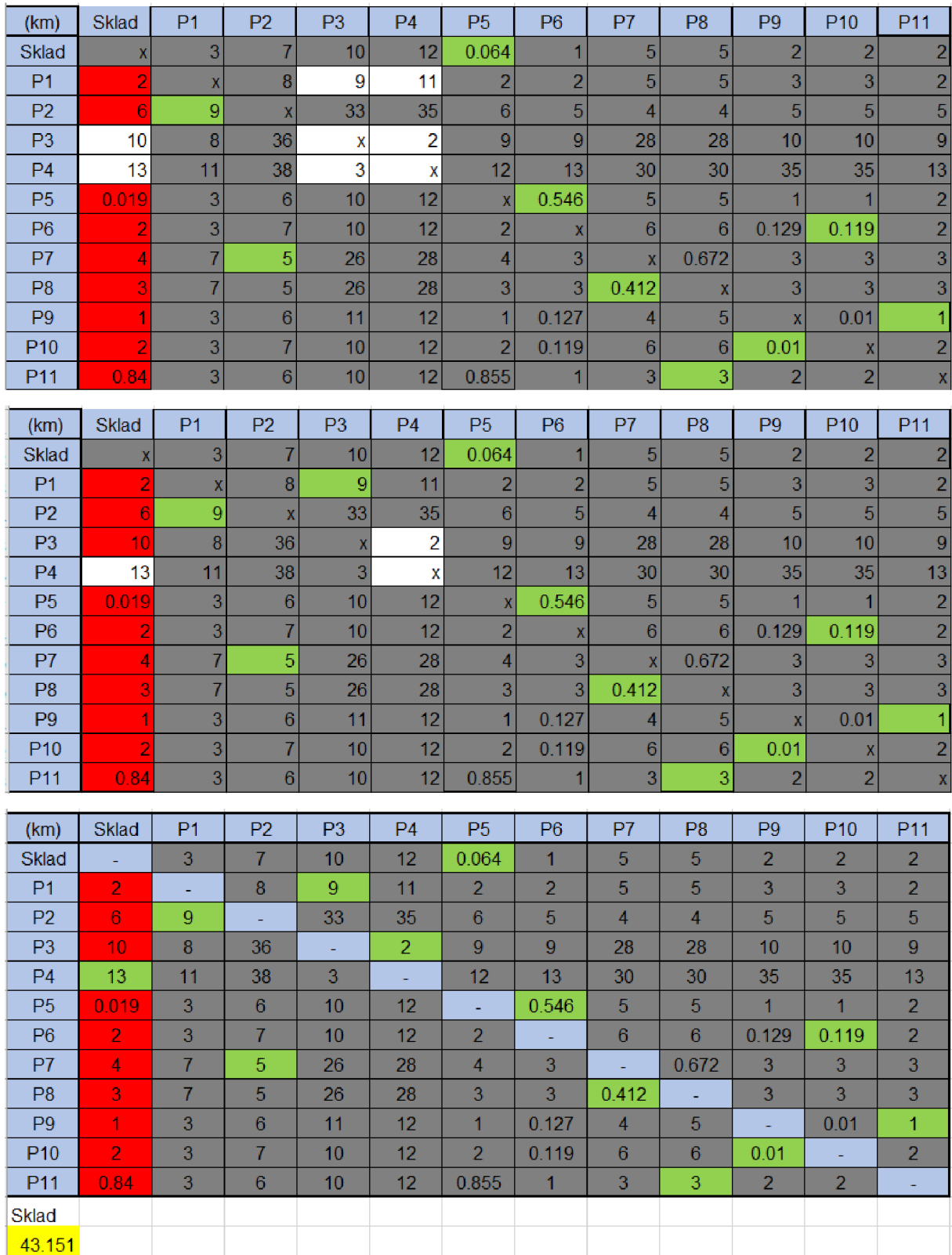

Zdroj: Vlastní zpracování

| (km)            | Sklad          | P <sub>1</sub> | P <sub>2</sub> | P <sub>3</sub> | P <sub>4</sub> | P <sub>5</sub>          | P <sub>6</sub> | P7             | P <sub>8</sub> | P <sub>9</sub> | P <sub>10</sub> | P <sub>11</sub>         | Dif   |
|-----------------|----------------|----------------|----------------|----------------|----------------|-------------------------|----------------|----------------|----------------|----------------|-----------------|-------------------------|-------|
| Sklad           |                | 3              | 7              | 10             | 12             | 0.064                   | 1              | 5              | 5              | 2              | 2               | 2                       | 0.936 |
| P <sub>1</sub>  | 2              | $\blacksquare$ | 8              | 9              | 11             | 2                       | 2              | 5              | 5              | 3              | 3               | 2                       | 1     |
| P <sub>2</sub>  | 6              | 9              | L,             | 33             | 35             | 6                       | 5              | 4              | 4              | 5              | 5               | 5                       | 1     |
| P <sub>3</sub>  | 10             | $\bf8$         | 36             |                | $\overline{2}$ | 9                       | 9              | 28             | 28             | 10             | 10              | 9                       | 6     |
| P <sub>4</sub>  | 13             | 11             | 38             | 3              | ä,             | 12                      | 13             | 30             | 30             | 35             | 35              | 13                      | 8     |
| P <sub>5</sub>  | 0.019          | 3              | 6              | 10             | 12             |                         | 0.546          | 5              | 5              | 1              | 1               | 2                       | 0.527 |
| P <sub>6</sub>  | 2              | 3              | 7              | 10             | 12             | 2                       |                | 6              | 6              | 0.129          | 0.119           | 2                       | 0.01  |
| P7              | 4              | 7              | 5              | 26             | 28             | 4                       | 3              |                | 0.672          | 3              | 3               | 3                       | 2.328 |
| P <sub>8</sub>  | 3              | $\overline{7}$ | 5              | 26             | 28             | 3                       | 3              | 0.412          |                | 3              | 3               | 3                       | 2.588 |
| P <sub>9</sub>  | 1              | 3              | 6              | 11             | 12             | 1                       | 0.127          | 4              | 5              |                | 0.01            | 1                       | 0.117 |
| P <sub>10</sub> | 2              | 3              | 7              | 10             | 12             | 2                       | 0.119          | 6              | 6              | 0.01           |                 | 2                       | 0.109 |
| P <sub>11</sub> | 0.84           | 3              | 6              | 10             | 12             | 0.855                   | 1              | 3              | 3              | 2              | 2               |                         | 0.015 |
| Dif             | 0.821          | 4              | 1              | 6              | 9              | 0.791                   | 0.008          | 2.588          | 2.328          | 0.119          | 0.109           | 1                       |       |
|                 |                |                |                |                |                |                         |                |                |                |                |                 |                         |       |
| (km)            | <b>Sklad</b>   | P <sub>1</sub> | P <sub>2</sub> | P <sub>3</sub> | <b>P4</b>      | <b>P5</b>               | P <sub>6</sub> | P7             | P <sub>8</sub> | P <sub>9</sub> | P <sub>10</sub> | P <sub>11</sub>         | Dif   |
| Sklad           |                | $\mathsf 3$    | 7              | 10             | 12             | 0.064                   | 1.             | 5              | 5              | 2              | 2               | 2                       | 0.936 |
| P <sub>1</sub>  | 2.             |                | 8              | 9              | 11             | $\overline{2}$          | 2              | 5              | 5              | 3              | 3               | $\overline{a}$          | 1     |
| P <sub>2</sub>  | 6              | 9              |                | 33             | 35             | 6                       | 5              | 4              | 4              | 5              | 5               | 5                       | 1     |
| P <sub>3</sub>  | 10             | 8              | 36             |                | $\overline{2}$ | $\boldsymbol{9}$        | 9              | 28             | 28             | 10             | 10              | 9                       |       |
| P4              | 13             | 11             | 38             | 3              |                | 12                      | 13             | 30             | 30             | 35             | 35              | 13                      | 1     |
| P5              | 0.019          | 3              | 6              | 10             | 12             | $\blacksquare$          | 0.546          | 5              | 5              | 1              | 1               | 2                       | 0.527 |
| P <sub>6</sub>  | 2              | 3              | 7              | 10             | 12             | 2                       |                | 6              | 6              | 0.129          | 0.119           | 2                       | 0.01  |
| P7              | 4              | 7              | 5              | 26             | 28             | 4                       | 3              |                | 0.672          | 3              | 3               | 3                       | 2.328 |
| P <sub>8</sub>  | 3              | 7              | 5              | 26             | 28             | 3                       | 3              | 0.412          |                | 3              | 3               | 3                       | 2.588 |
| P <sub>9</sub>  | 1              | 3              | 6              | 11             | 12             | 1                       | 0.127          | 4              | 5              |                | 0.01            | 1                       | 0.117 |
| P <sub>10</sub> | $\overline{2}$ | 3              | 7              | 10             | 12             | $\overline{2}$          | 0.119          | 6              | 6              | 0.01           |                 | 2                       | 0.109 |
| P11             | 0.84           | 3              | $\bf 6$        | 10             | 12             | 0.855                   | 1              | 3              | 3              | $\overline{2}$ | $\overline{2}$  |                         | 0.015 |
| Dif             | 0.821          | 4              | 1              | 1              | ÷              | 0.791                   | 0.008          | 2.588          | 2.328          | 0.119          | 0.109           | 1                       | ÷,    |
| (km)            | Sklad          | P1             | P <sub>2</sub> | P <sub>3</sub> | P <sub>4</sub> | P <sub>5</sub>          | P <sub>6</sub> | P7             | P <sub>8</sub> | P <sub>9</sub> | P <sub>10</sub> | P <sub>11</sub>         | Dif   |
| Sklad           |                | 3              | 7              | 10             | 12             | 0.064                   | 1              | 5              | 5              | 2              | 2               | $\overline{\mathbf{2}}$ | 0.936 |
| P <sub>1</sub>  | 2              | ä,             | 8              | 9              | 11             | 2                       | 2              | 5              | 5              | 3              | 3               | $\overline{a}$          | 1     |
| P <sub>2</sub>  | 6              | 9              |                | 33             | 35             | 6                       | 5              | 4              | 4              | 5              | 5               | 5                       | 1     |
| P <sub>3</sub>  | 10             | 8              | 36             |                | 2              | $9\,$                   | 9              | 28             | 28             | 10             | 10              | 9                       |       |
| P4              | 13             | 11             | 38             | 3              |                | 12                      | 13             | 30             | 30             | 35             | 35              | 13                      | 1     |
| P <sub>5</sub>  | 0.019          | 3              | 6              | 10             | $12 \n$        |                         | 0.546          | 5              | 5              | 1              | 1               | 2                       | 0.527 |
| P6              | 2              | 3              | 7              | 10             | 12             | 2                       | ÷              | 6              | 6              | 0.129          | 0.119           | 2                       | 0.01  |
| P7              | 4              | 7              | 5              | 26             | 28             | 4                       | 3              |                | 0.672          | 3              | 3               | 3                       | 2.328 |
| P <sub>8</sub>  | 3              | 7              | $\sqrt{5}$     | 26             | 28             | $\overline{\mathbf{3}}$ | $\overline{3}$ | 0.412          | $\blacksquare$ | 3              | 3               | 3                       | 2.588 |
| P <sub>9</sub>  | 1              | 3              | 6              | 11             | 12             | $\mathbf{1}$            | 0.127          | $\overline{4}$ | 5              | ä,             | 0.01            | 1                       | 0.117 |
| P <sub>10</sub> | $\overline{2}$ | 3              | 7              | 10             | 12             | $\overline{2}$          | 0.119          | 6              | 6              | 0.01           |                 | $\overline{2}$          | 0.109 |
| P <sub>11</sub> | 0.84           | 3              | $6\phantom{1}$ | 10             | 12             | 0.855                   | $\mathbf{1}$   | 3              | 3              | $\overline{2}$ | $\overline{2}$  |                         |       |
| Dif             | 0.981          |                | 1              | 1              |                | 0.936                   | 0.008          | 3.588          | 3.328          | 0.119          | 0.109           | 1                       |       |

Příloha 2: Vogelova aproximační metoda

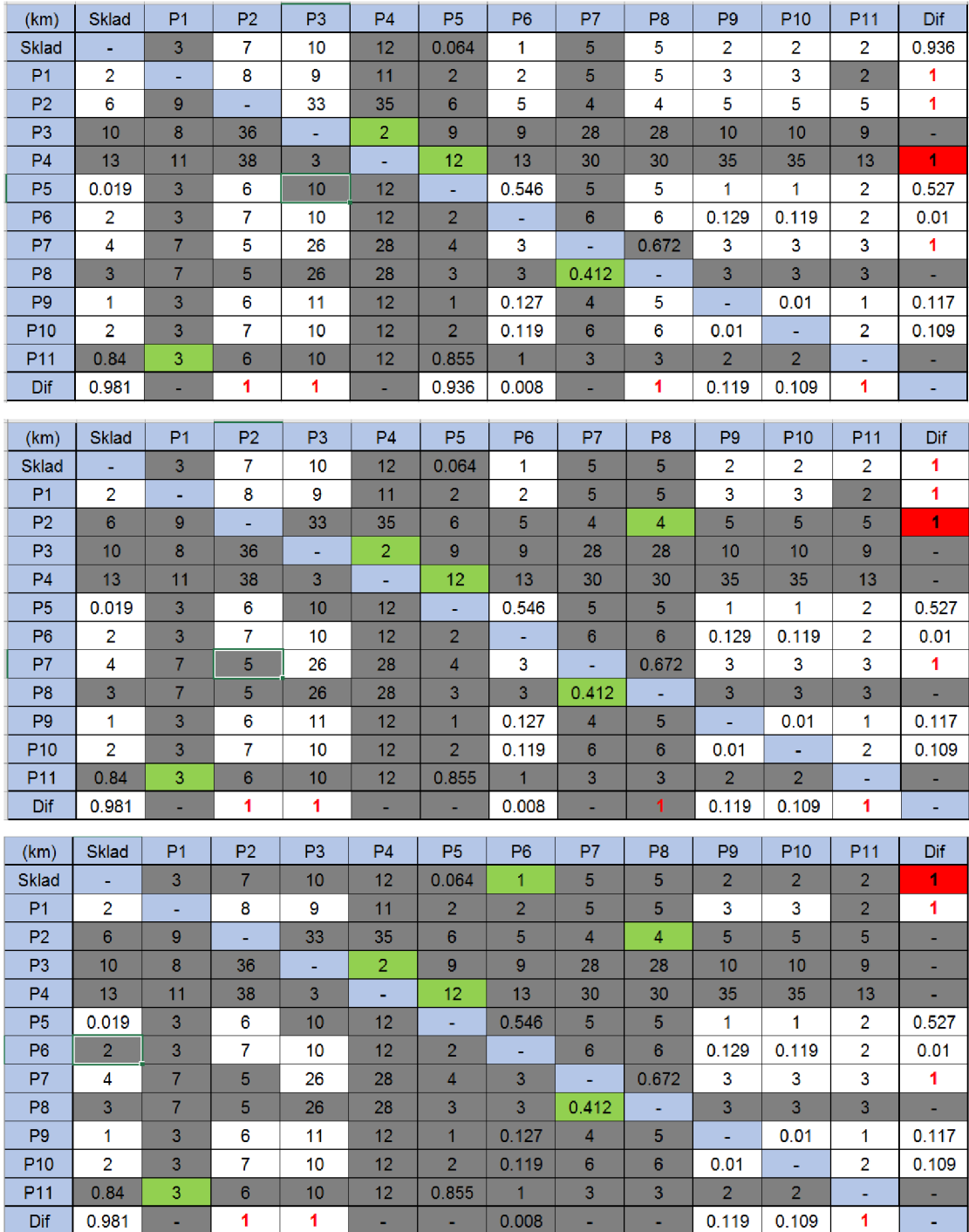

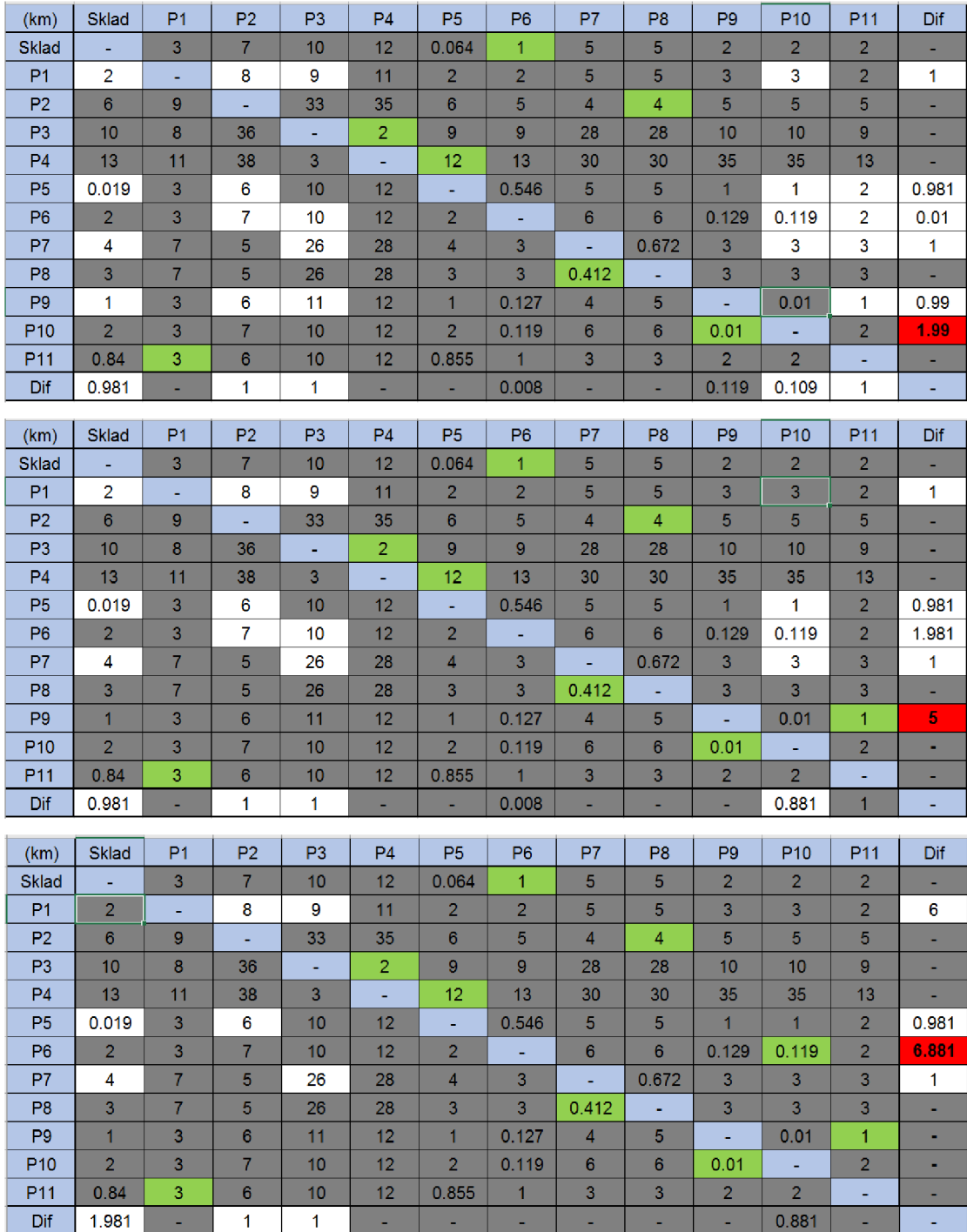

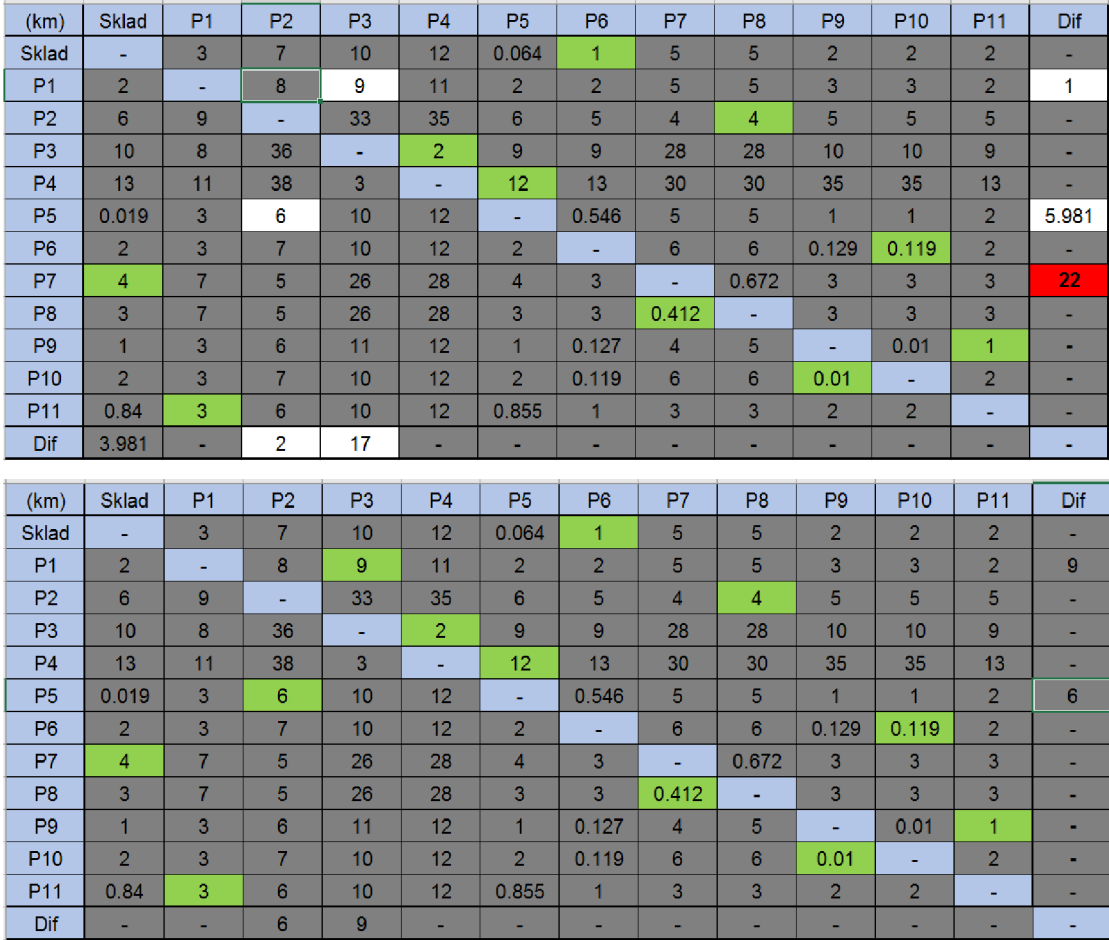

Zdroj: Vlastní zpracování

Příloha 3: Umístění prodejen a skladů

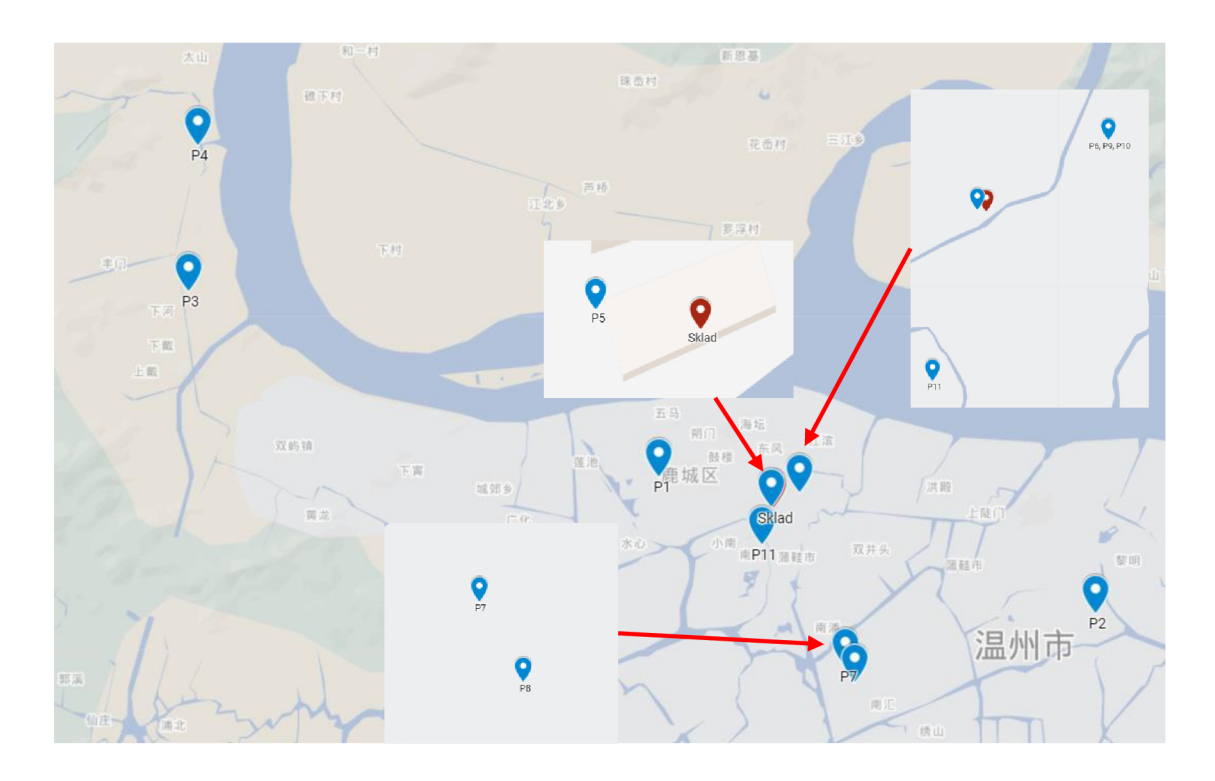

Zdroj: www.google.com/maps/d/

Příloha 4: Trasa - OpenSolver

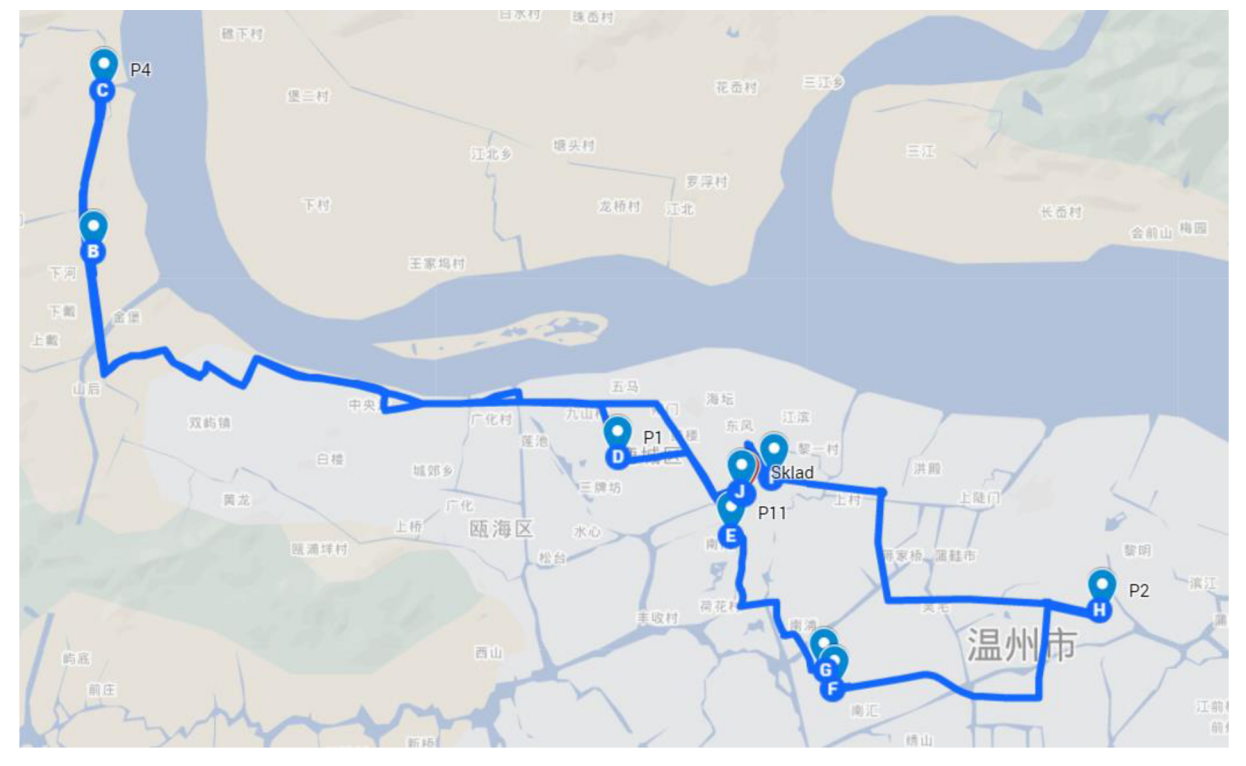

Zdroj: www.google.com/maps/d/